## МИНОБРНАУКИ РОССИИ ВЛАДИВОСТОКСКИЙ ГОСУДАРСТВЕННЫЙ УНИВЕРСИТЕТ ЭКОНОМИКИ И СЕРВИСА

## **РАБОЧАЯ ПРОГРАММА УЧЕБНОЙ ДИСЦИПЛИНЫ**

# **ОП.11 Инженерная компьютерная графика**

программы подготовки специалистов среднего звена

09.02.06 «Сетевое и системное администрирование»

Очная форма обучения

Владивосток 2022

Рабочая программа учебной дисциплины ОП.11 «Инженерная компьютерная графика» разработана в соответствии с требованиями Федерального государственного образовательного стандарта среднего профессионального образования по специальности 09.02.06 Сетевое и системное администрирование**,** утверждённого приказом Минобрнауки России 09 декабря 2016 г. № 1548, примерной образовательной программой.

Составитель: Ляпунов В.Н., преподаватель первой категории колледжа сервиса и дизайна ВГУЭС.

Рассмотрена на заседании цикловой методической комиссии Протокол № 9  $\circ$  от « 4 » мая  $2022$  г.

Председатель ЦМК \_\_\_\_\_\_\_\_ Е.А Стефанович

.

## **СОДЕРЖАНИЕ**

## **ОБЩАЯ ХАРАКТЕРИСТИКА ПРОГРАММЫ УЧЕБНОЙ ДИСЦИПЛИНЫ**

## **СТРУКТУРА И СОДЕРЖАНИЕ УЧЕБНОЙ ДИСЦИПЛИНЫ**

## **УСЛОВИЯ РЕАЛИЗАЦИИ УЧЕБНОЙ ДИСЦИПЛИНЫ**

## **КОНТРОЛЬ И ОЦЕНКА РЕЗУЛЬТАТОВ ОСВОЕНИЯ УЧЕБНОЙ ДИСЦИПЛИНЫ**

## **1. ОБЩАЯ ХАРАКТЕРИСТИКА ПРОГРАММЫ УЧЕБНОЙ ДИСЦИПЛИНЫ**

#### **1.1. Область применения программы**

Программа учебной дисциплины является частью основной образовательной программы в соответствии с ФГОС СПО по специальности 09.02.06 Сетевое и системное администрирование.

#### **1.2 Требования к результатам освоения учебной дисциплины**

Цель и планируемые результаты освоения дисциплины:

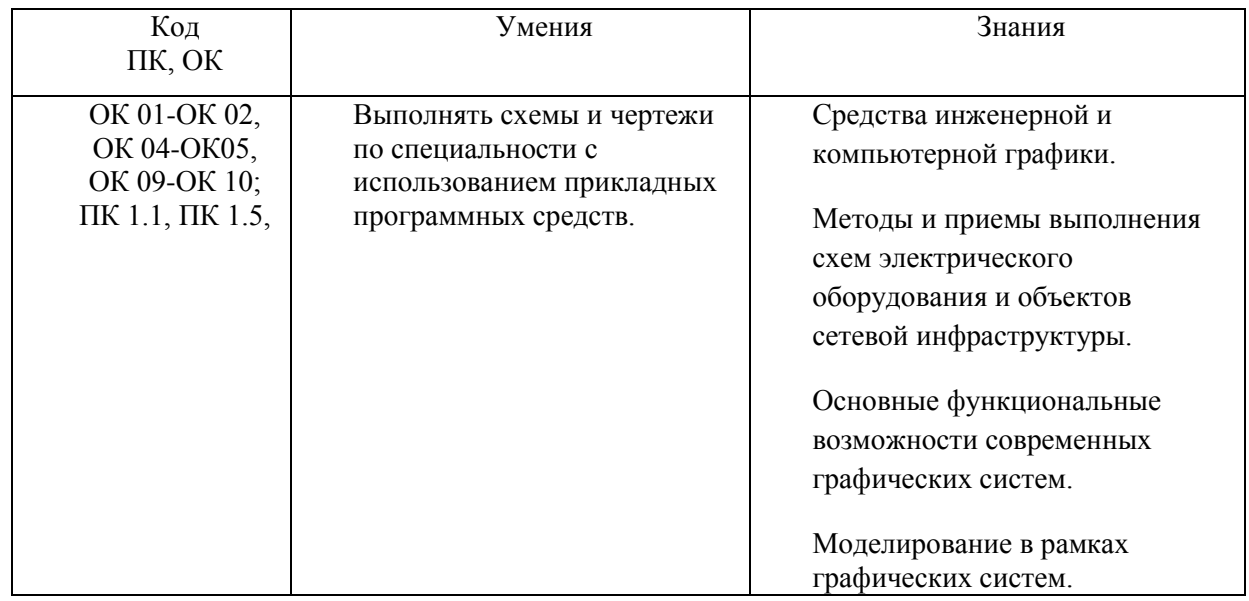

## *2. СТРУКТУРА И СОДЕРЖАНИЕ УЧЕБНОЙ ДИСЦИПЛИНЫ «ОП. 11 ИНЖЕНЕРНАЯ КОМПЬЮТЕРНАЯ ГРАФИКА»*

#### **2.1. Объем учебной дисциплины и виды учебной работы**

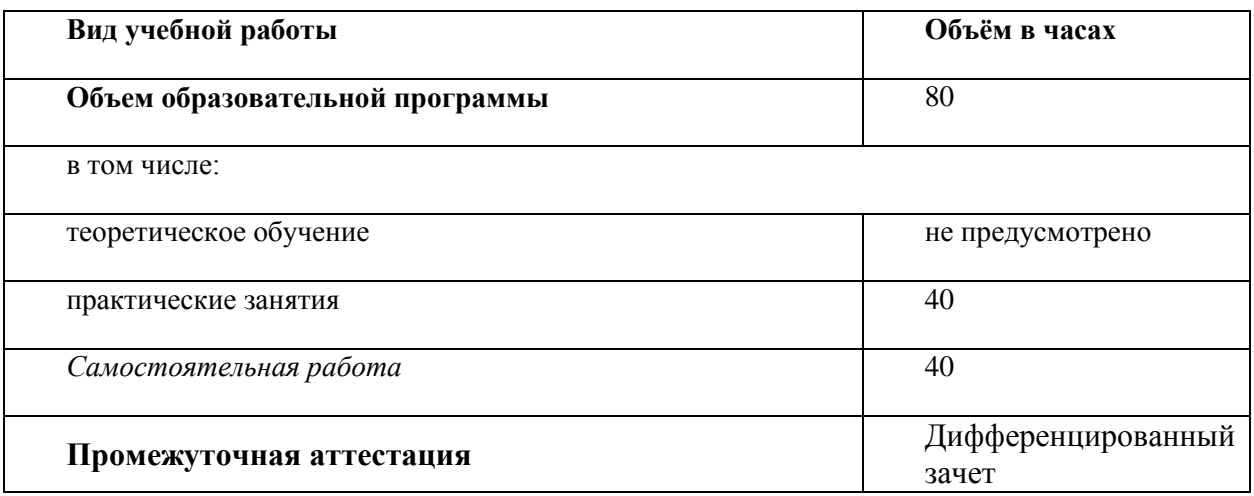

## *2.2. Тематический план и содержание учебной дисциплины*

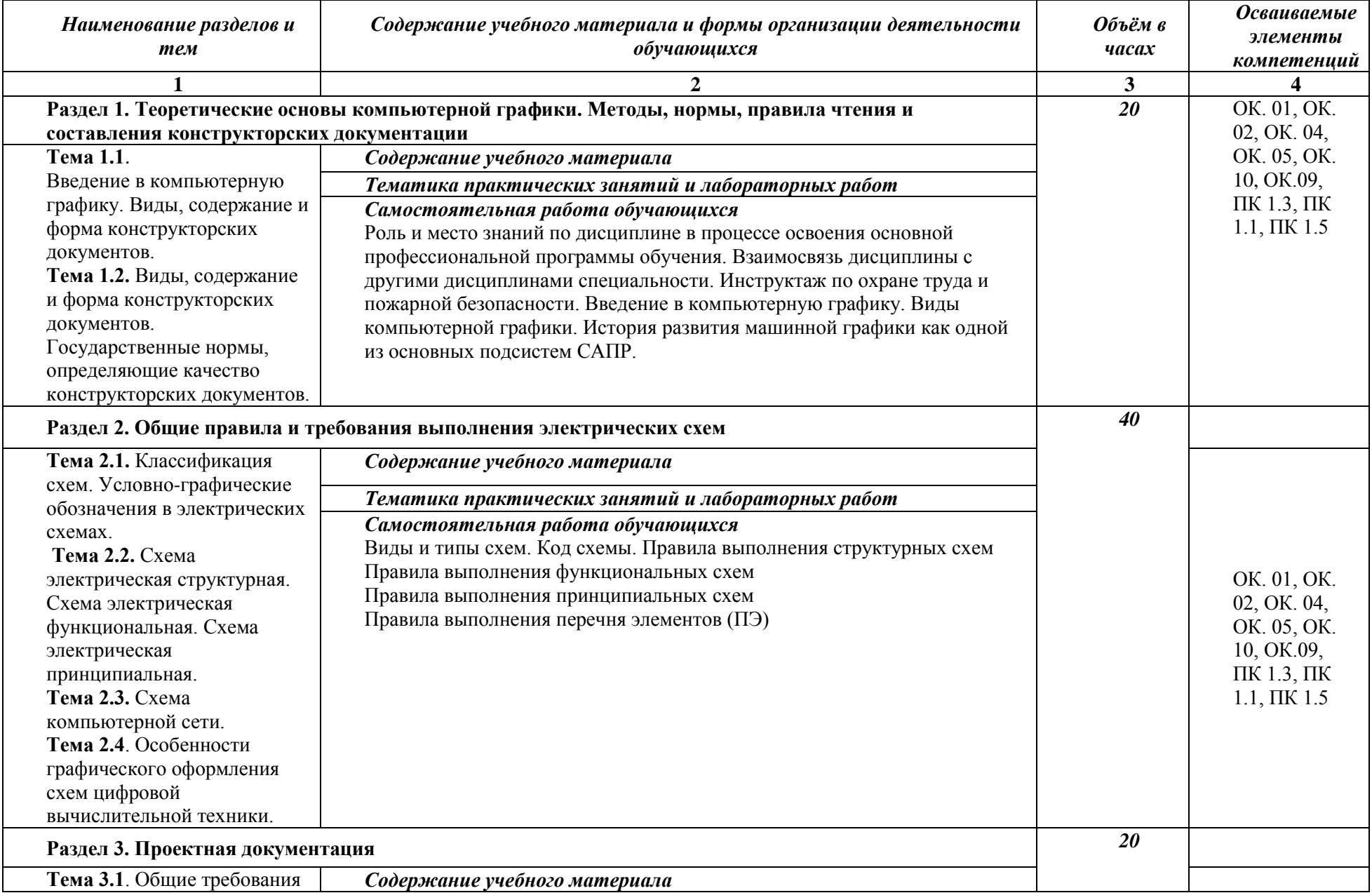

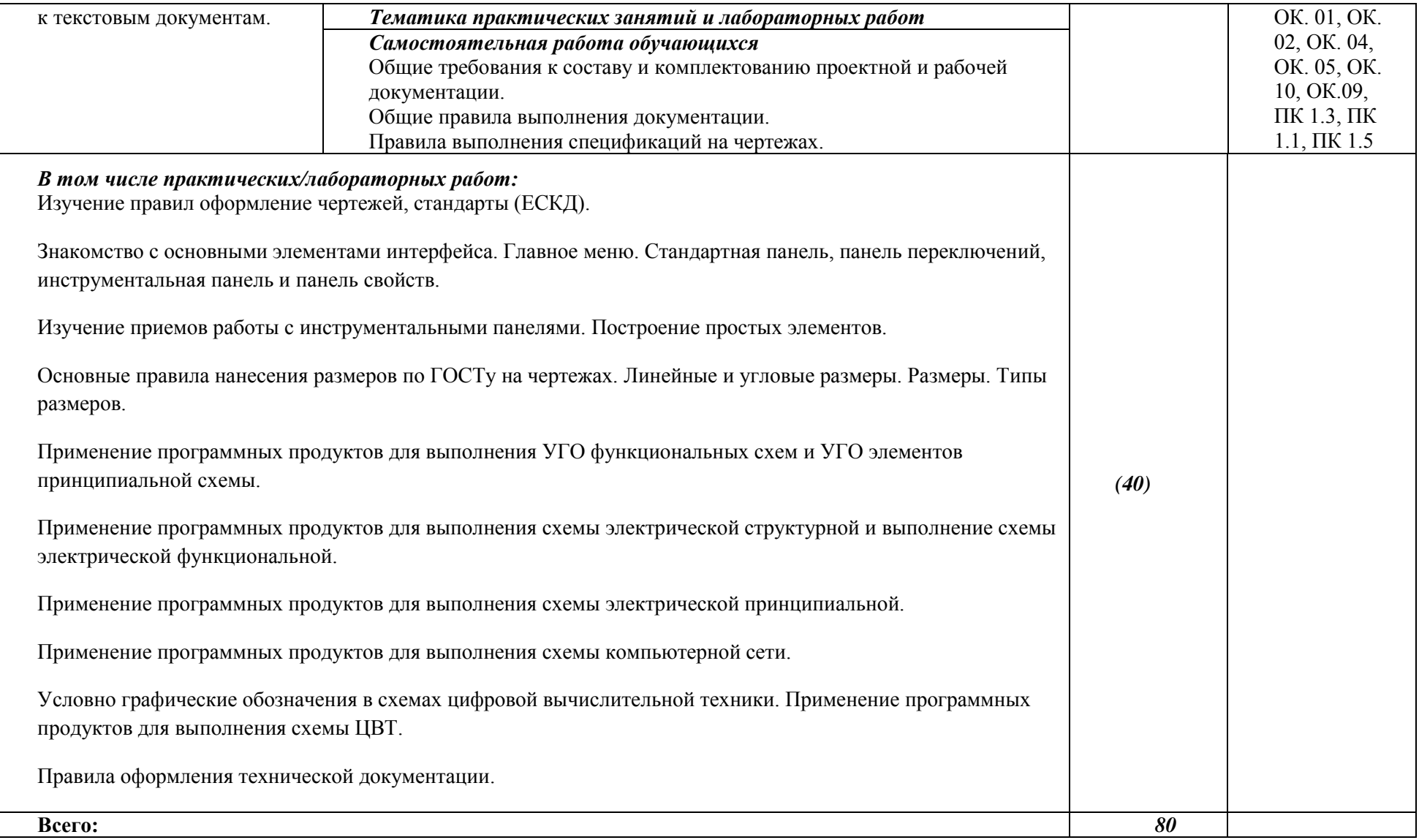

## *3. УСЛОВИЯ РЕАЛИЗАЦИИ ПРОГРАММЫ УЧЕБНОЙ ДИСЦИПЛИНЫ «ОП. 11 ИНЖЕНЕРНАЯ КОМПЬЮТЕРНАЯ ГРАФИКА»*

3.1. Для реализации программы учебной дисциплины предусмотрены следующие специальные помещения: Лаборатория информационных ресурсов, оснащенная оборудованием:

количество посадочных мест - 12, стол для преподавателя 1 шт., стул для преподавателя 1шт., компьютерный стол 12 шт., офисное кресло 12 шт., графическая станция Workstantion core i7-6700, 2\*8Gb, 120Gb SSD, 500Gb HDD, Nvidia Quadro k620 12 шт., мониторы графических станций Philips2 12 шт., проектор Casio 1 шт, экран Lumien Eco., 1 шт., звуковые колонки USB 1 шт., доска маркерная меловая комбинированная 1 шт.

Программное обеспечение:

- 1. Windows 8.1 (профессиональная лицензия № 47833968, бессрочно);
- 2. MS Office 2010 pro (лицензия № 48958910, № 47774898, бессрочно);
- 3. Autodesk AutoCAD 2019 Edu (свободное);
- 4. Autodesk 3DMax 2018 Edu (свободное)
- 5. visual c++ 2008 express edition (свободное),
- 6. Virtual box (свободное),
- 7. cisco packet tracer (свободное),
- 8. Google Chrome (свободное);
- 9. Internet Explorer (свободное)

### **3.2. Информационное обеспечение реализации программы**

Для реализации программы библиотечный фонд имеет печатные и/или электронные образовательные и информационные ресурсы, рекомендуемых для использования в образовательном процессе

#### **Основные источники:**

1. Инженерная и компьютерная графика : учебник и практикум для среднего профессионального образования / Р. Р. Анамова [и др.] ; под общей редакцией С. А. Леоновой. — М.: Юрайт, 2019. — 246 с. — Текст : электронный // ЭБС Юрайт [сайт]. — URL: https://urait.ru/bcode/437053 (дата обращения: 03.03.2020).

2. Колесниченко, Н. М. Инженерная и компьютерная графика: Учебное пособие / Колесниченко Н.М., Черняева Н.Н. - Вологда:Инфра-Инженерия, 2018. - 236 с.: Текст : электронный. - URL: https://new.znanium.com/catalog/product/989265 (дата обращения: 03.03.2020)

#### **Дополнительные источники:**

1. Раклов, В. П. Инженерная графика : учебник / В.П. Раклов, Т.Я. Яковлева ; под ред. В.П. Раклова. — 2-е изд., стереотип. — М.: ИНФРА-М, 2020. — 305 с. — Текст : электронный. - URL: https://new.znanium.com/catalog/product/1026045 (дата обращения: 03.03.2020)

2. Чекмарев, А. А. Инженерная графика : учебник для среднего профессионального образования / А. А. Чекмарев. — 13-е изд., испр. и доп. — М. : Юрайт, 2019. — 389 с. — Текст : электронный // ЭБС Юрайт [сайт]. — URL: https://urait.ru/bcode/433398 (дата обращения: 03.03.2020).

#### *Результаты обучения Критерии оценки Формы и методы оценки Перечень знаний, осваиваемых в рамках дисциплины:* «Отлично» - теоретическое содержание курса освоено полностью, без пробелов, умения сформированы, все предусмотренные программой учебные задания выполнены, качество их выполнения оценено высоко. «Хорошо» - теоретическое содержание курса освоено полностью, без пробелов, некоторые умения сформированы недостаточно, все предусмотренные программой учебные задания выполнены, некоторые виды заданий выполнены с ошибками. «Удовлетворительно» теоретическое содержание курса освоено частично, но пробелы не носят существенного характера, необходимые умения работы с освоенным материалом в основном сформированы, большинство предусмотренных программой обучения учебных заданий выполнено, некоторые из выполненных заданий содержат ошибки. «Неудовлетворительно» теоретическое содержание курса не освоено, необходимые умения не сформированы, выполненные учебные задания Оценка в рамках текущего контроля результатов выполнения индивидуальных контрольных заданий, результатов выполнения практических работ, устный индивидуальный опрос. Письменный опрос в форме тестирования Средства инженерной и компьютерной графики. Методы и приемы выполнения схем электрического оборудования и объектов сетевой инфраструктуры. Основные функциональные возможности современных графических систем. Моделирование в рамках графических систем. *Перечень умений, осваиваемых в рамках дисциплины:* Выполнять схемы и чертежи по специальности с использованием прикладных программных средств. Экспертное наблюдение и оценивание выполнения практических работ. Текущий контроль в форме защиты практических работ

содержат грубые ошибки.

## *4. КОНТРОЛЬ И ОЦЕНКА РЕЗУЛЬТАТОВ ОСВОЕНИЯ УЧЕБНОЙ ДИСЦИПЛИНЫ*  **«ОП. 11 ИНЖЕНЕРНАЯ КОМПЬЮТЕРНАЯ ГРАФИКА»**

## МИНОБРНАУКИ РОССИИ ВЛАДИВОСТОКСКИЙ ГОСУДАРСТВЕННЫЙ УНИВЕРСИТЕТ ЭКОНОМИКИ И СЕРВИСА

## **КОНТРОЛЬНО-ОЦЕНОЧНЫЕ СРЕДСТВА**

для проведения текущего контроля и промежуточной аттестации по учебной дисциплине

## **ОП.11 Инженерная компьютерная графика**

программы подготовки специалистов среднего звена

*09.02.06 Сетевое и системное администрирование*

.

Очная форма обучения

Владивосток 2022

Контрольно-оценочные средства для проведения текущего контроля и промежуточной аттестации по учебной дисциплине ОП.11 «Инженерная графика» разработаны в соответствии с требованиями ФГОС СПО по специальности 09.02.06 Сетевое и системное администрирование, утвержденного приказом Минобрнауки РФ от 09.12.2016, №1548, примерной образовательной программой, рабочей программой учебной дисциплины.

Разработчик: Ляпунов В.Н., преподаватель первой категории колледжа сервиса и дизайна ВГУЭС.

Рассмотрена на заседании цикловой методической комиссии

Протокол №  $\frac{9}{2}$  от « $\frac{4}{2}$  » мая 2022 г.

Председатель Ц<br/>М $\ell^{\text{max}}$ Е.А Стефанович

#### **1. Паспорт комплекта контрольно-оценочных средств**

#### **1.1 Область применения комплекта контрольно-оценочных средств**

Комплект контрольно-оценочных средств (КОС) предназначен для контроля и оценки образовательных достижений обучающихся, освоивших программу учебной дисциплины ОП.11 «Инженерная компьютерная графика».

КОС включает контрольные материалы для проведения текущего контроля знаний. КОС разработан на основании положений:

- программы подготовки специалистов среднего звена по специальности СПО 09.02.06 Сетевое и системное администрирование.

- рабочей программы по дисциплине ОП.11 «Инженерная компьютерная графика» по специальностям СПО 09.02.06 «Сетевое и системное администрирование»

## **2. Результаты освоения дисциплины, подлежащие проверке**

## **2.1. Профессиональные и общие компетенции**:

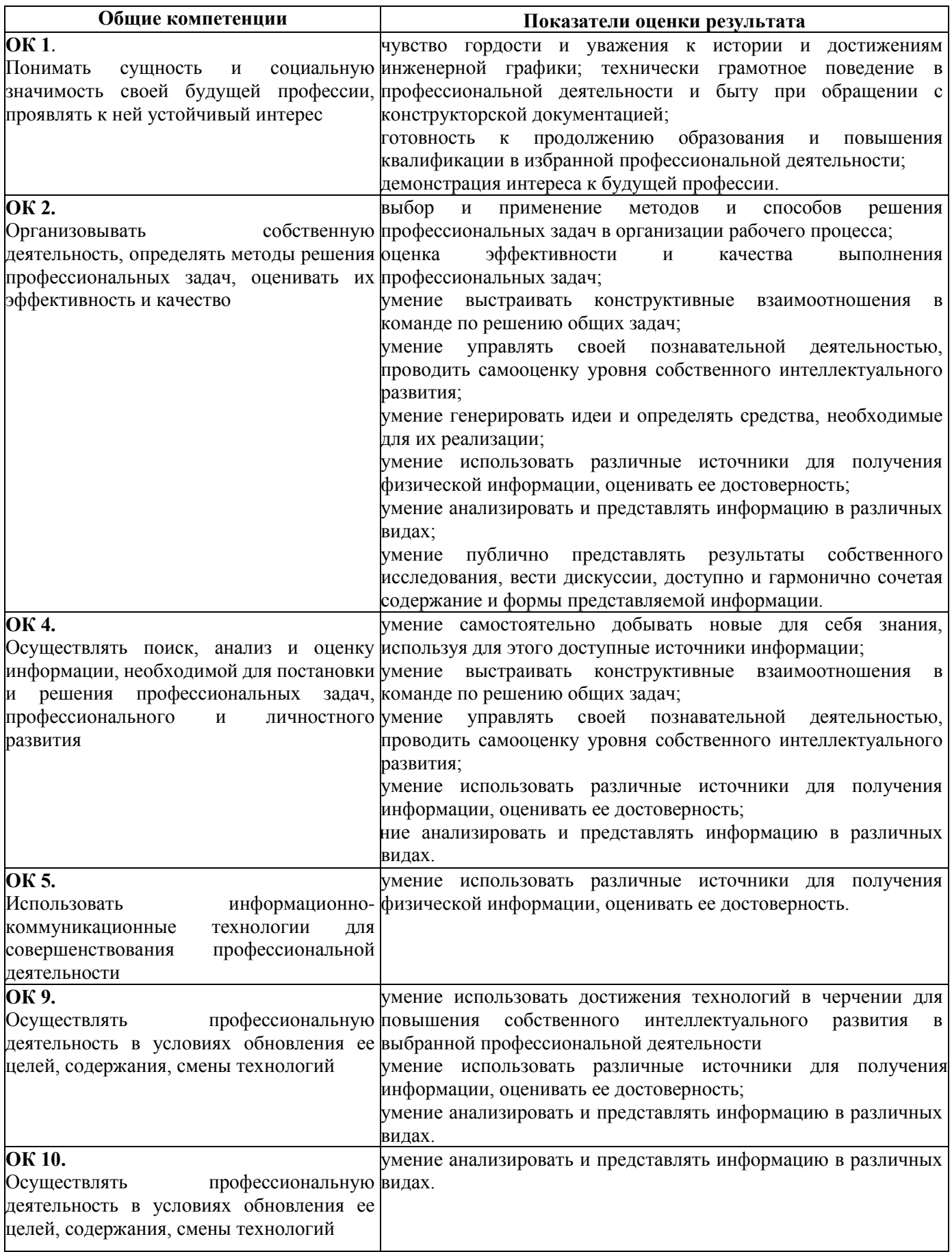

## **2.2. Знания и умения:**

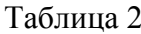

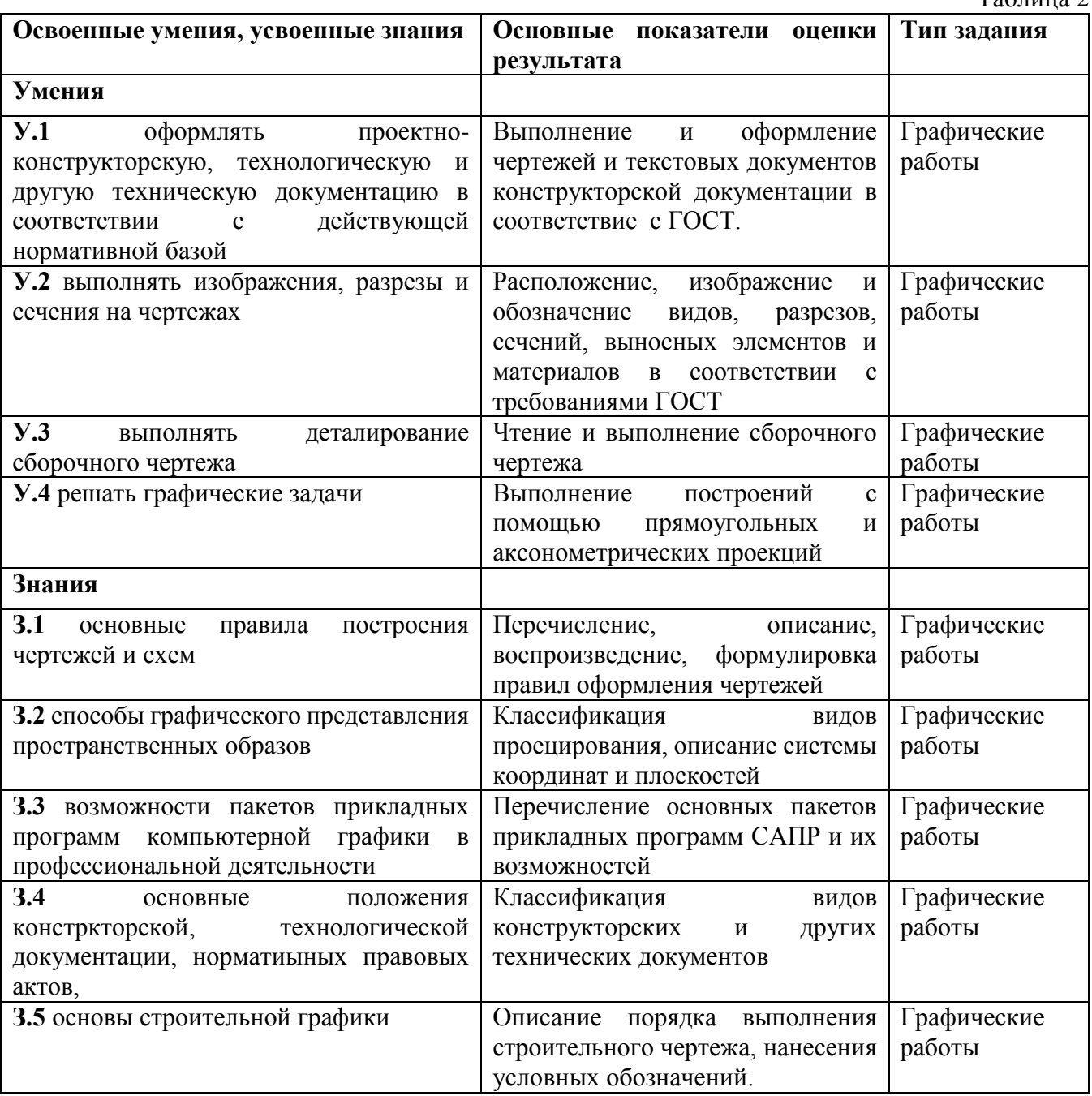

## **2.3 Распределение типов контрольных заданий по элементам знаний и умений**

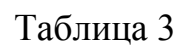

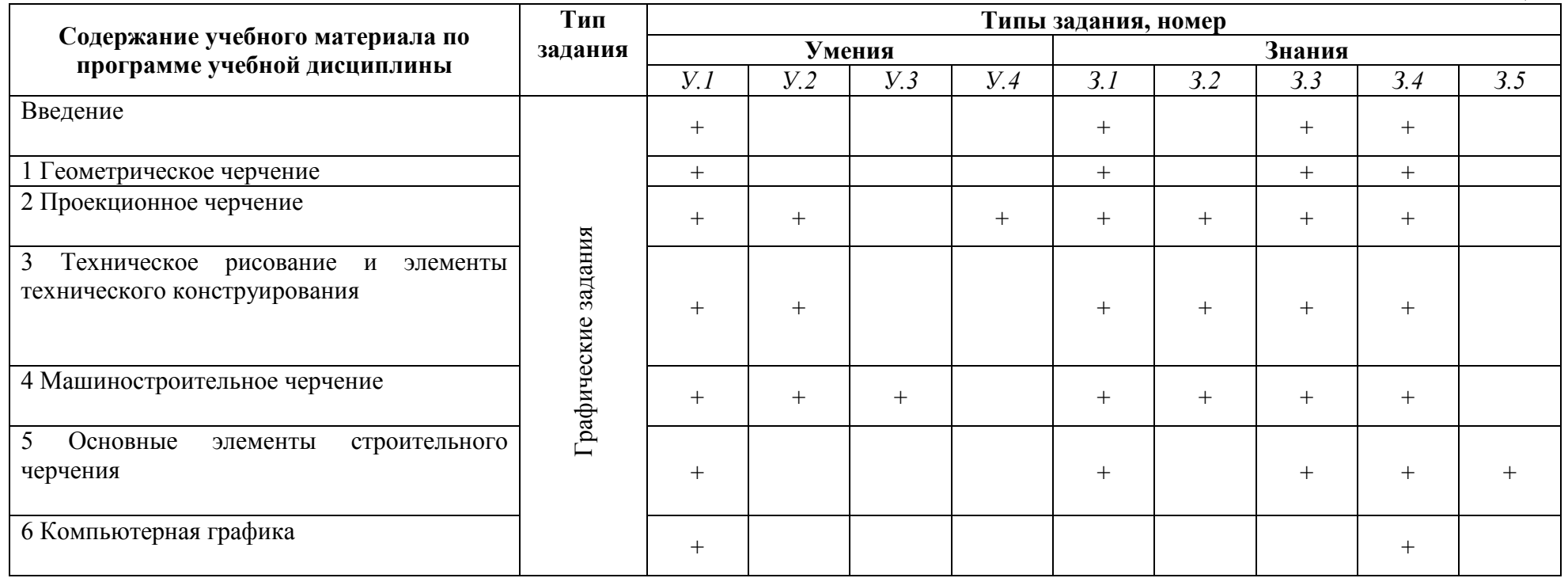

### **Тема: Основные сведения по оформлению чертежей Цель занятия:**

Дидактическая: Научить студентов выполнять линии различной толщины и конфигурации и писать чертёжным шрифтом.

Развивающая: Способствовать развитию пространственного мышления, развивать умения чертить чертежи.

Воспитательная: Стремиться воспитать чувство ответственности и самостоятельности при выполнении задания, чувство аккуратности, объективности, справедливости, инженерной грамотности.

#### **Приобретаемые навыки и умения:**

Студент должен знать : размеры основных форматов по ГОСТ 2.301-81; типы и размеры линий чертежа ГОСТ2.303-68; размеры и конструкции прописных и строчных букв русского алфавита, цифр и знаков; форму, содержание и размеры граф основной надписи.

Студент должен уметь: выполнять различные типы линий на чертежах; выполнять надписи на технических чертежах; заполнять графы основной надписи.

### **Содержание работы и порядок её выполнения:**

Выполнить на формате А3 (297х420) рамку и основную надпись по ГОСТ размерами (185х55)

На левой части формата в масштабе 1:1 вычертить линии чертежа по заданию

а) В правой части формата написать чертёжным шрифтом №10, шрифт прописной и строчный;

б) Чертёжным шрифтом №7 прописным написать: «Чертёж – язык техники»;

в) Чертёжным шрифтом строчным №7 написать «Всегда учиться, всё знать! Чем больше знаешь, тем сильнее станешь»;

г) чертёжным шрифтом № 5 строчным написать «С самого начала своей работы приучите себя к строгой последовательности в пополнении знаний».

Оформите основную надпись

#### **Контрольные вопросы при допуске к работе:**

Назовите размеры форматов чертежей?

Для чего применяется на чертежах основная контурная линия, штриховая, штрихпунктирная, тонкая, сплошная?

Назовите номера чертежного шрифта и что соответствует номеру шрифта?

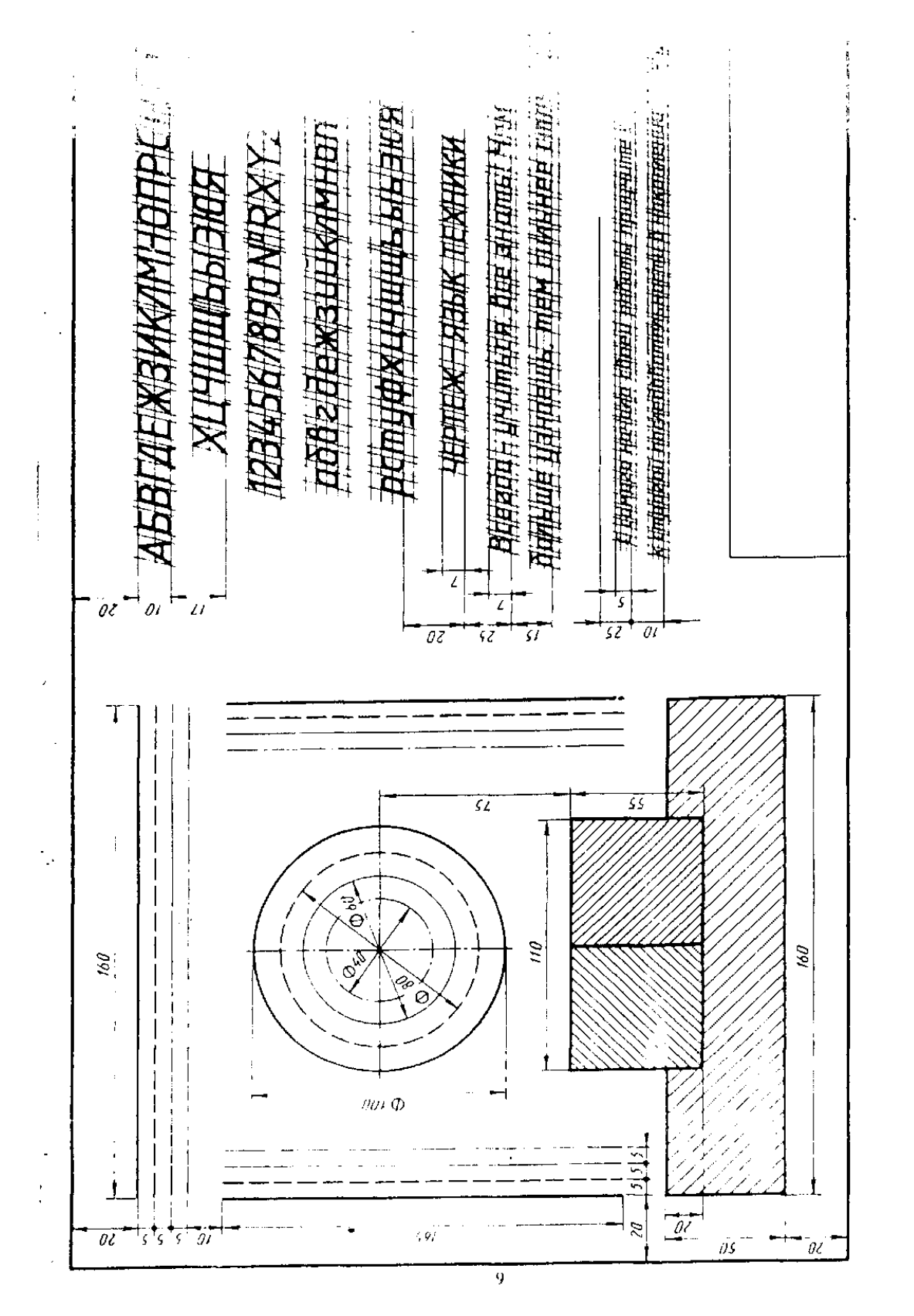

Волю отни графическую работу. Г в соответствии с даным изоброженом Размеры не проставлять

#### **Тема: Геометрические построения**

**Цель работы:** Научить технике выполнения и правильному построению геометрических форм. Научить работать с чертежными инструментами.

**Необходимые чертежные инструменты и принадлежности** (приобретаются студентом): ватман формата А3, карандаши, карандашный ластик, циркуль, линейка, угольники, транспортир, заточка для карандашей.

**Задание:** На чертежной бумаге формата А3 (297 х 420) вычертить в масштабе 1:1 изображения контура детали, применяя правила построения сопряжений. Проставить размеры. Заполнить основную надпись.

### **Варианты заданий для графической работы:**

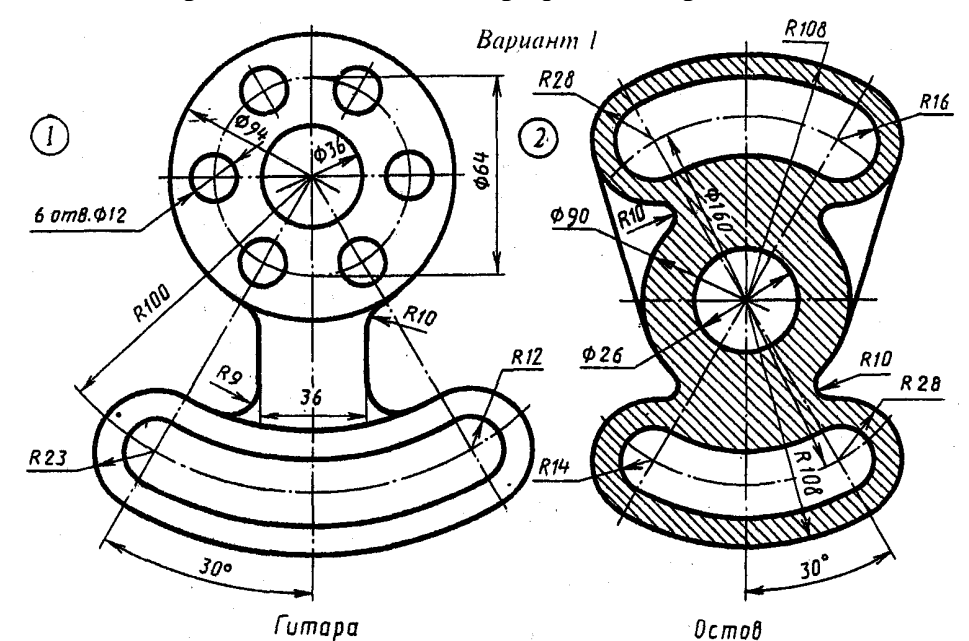

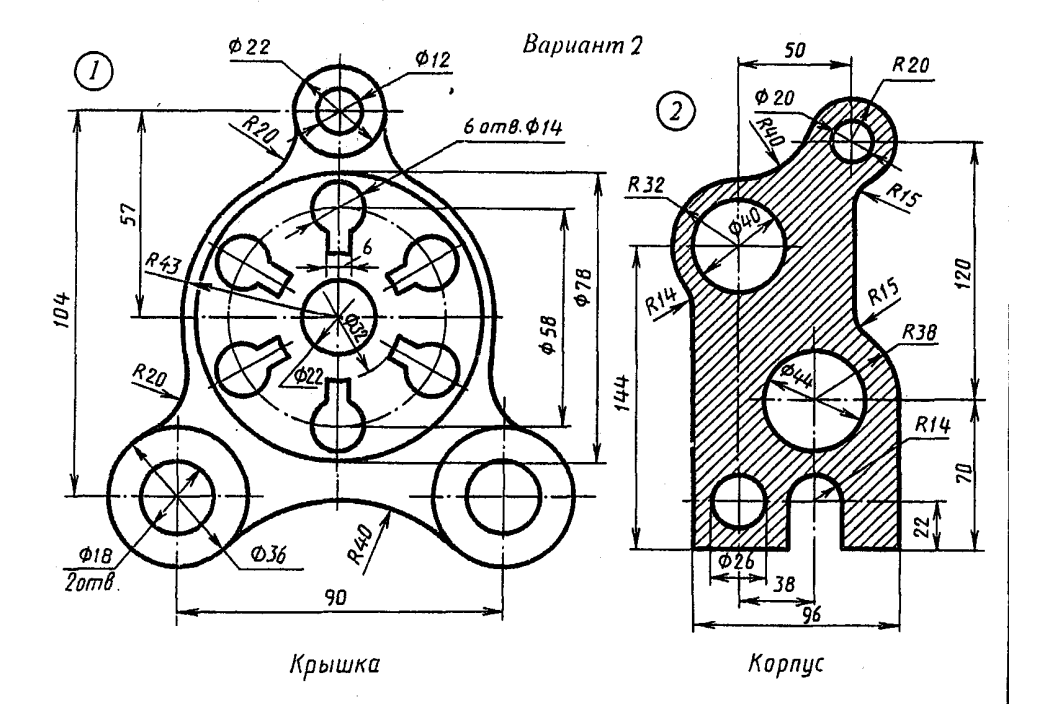

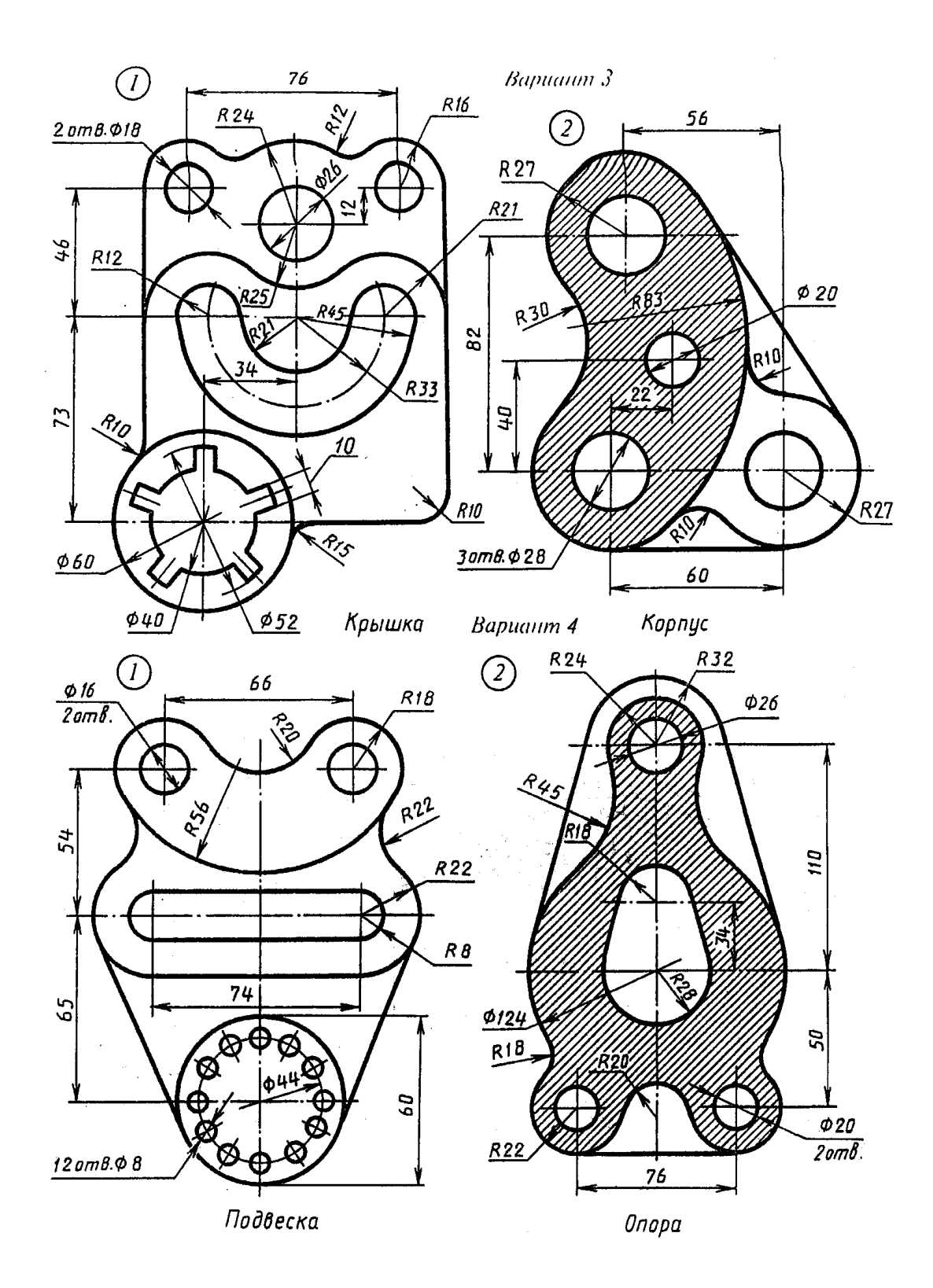

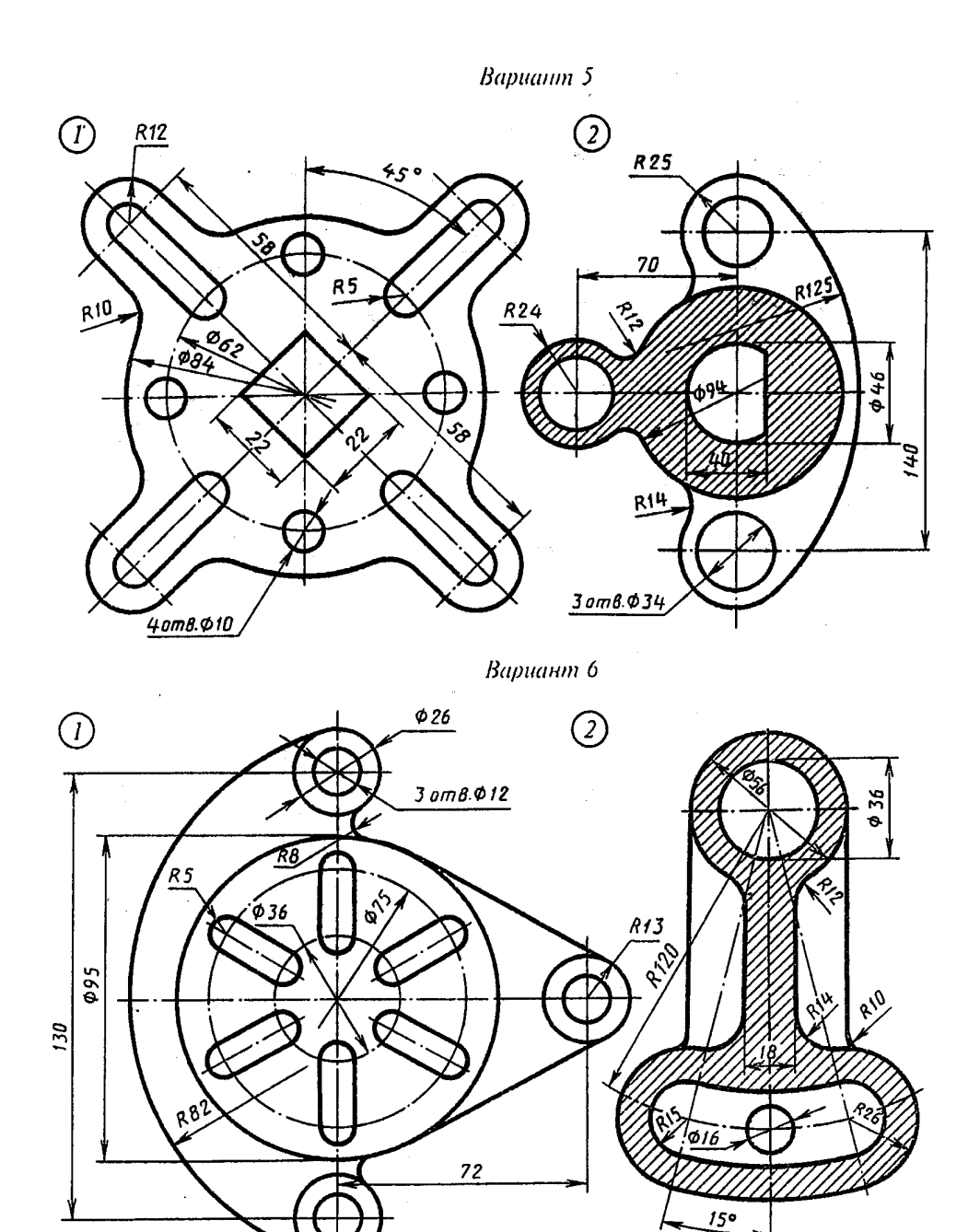

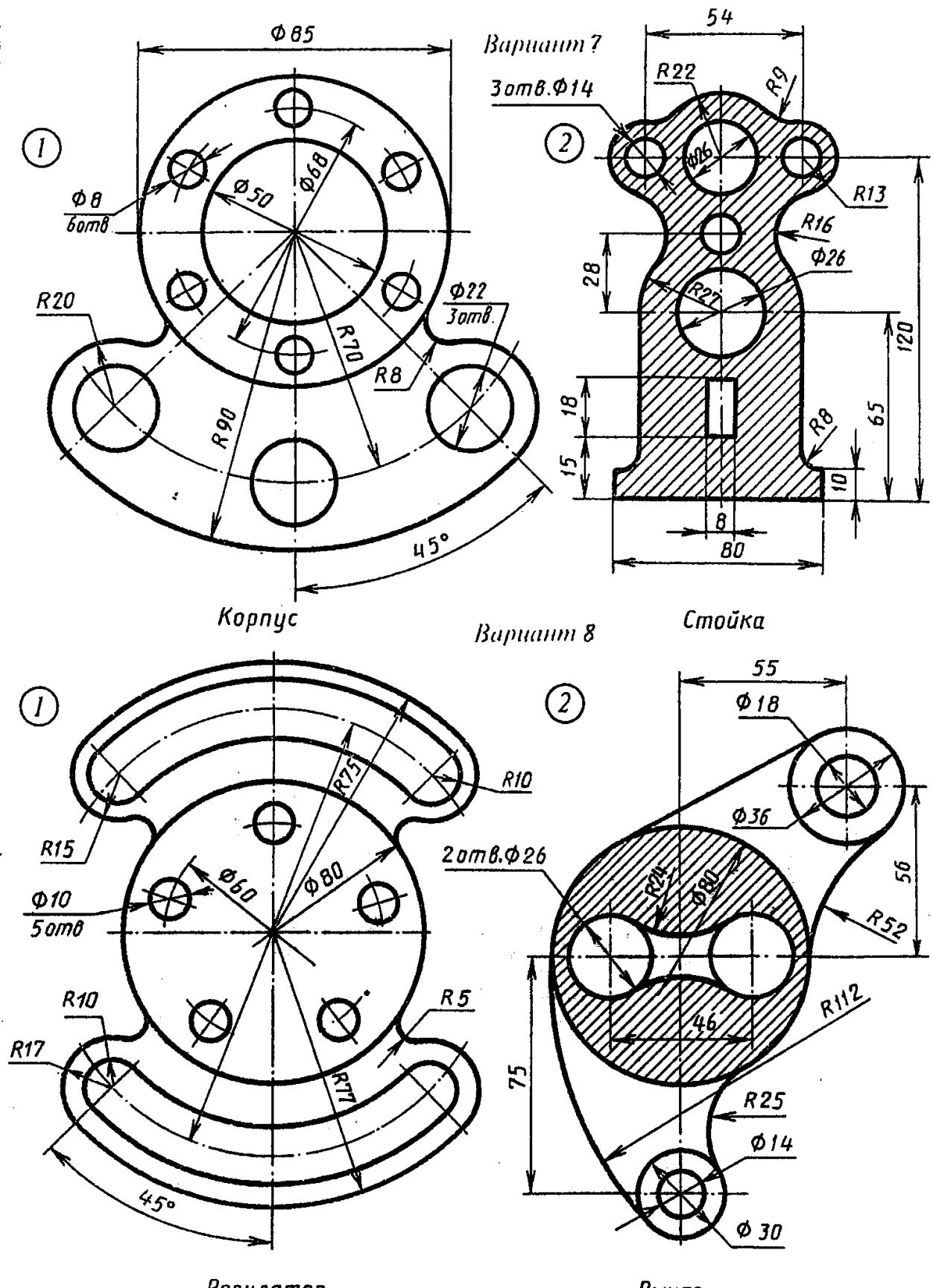

Регулятор

Рычаг

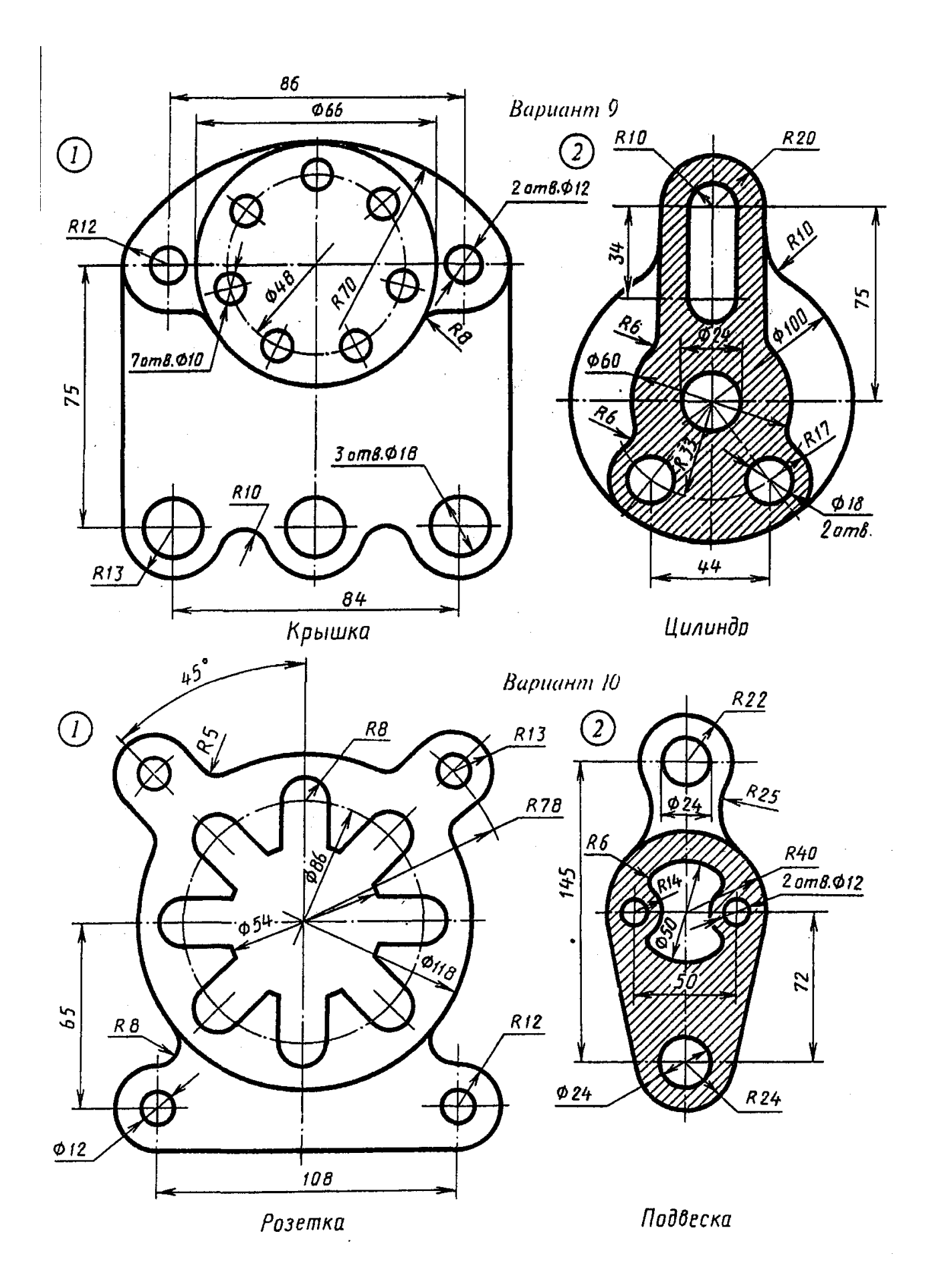

## **Тема: Контуры технических деталей Цель занятия:**

Дидактическая:

Научить студентов вычерчивать контуры технических деталей с делением окружности на равные части с построением сопряжений.

Развивающая:

Способствовать развитию пространственного мышления, развивать умения читать чертежи.

Воспитательная:

Стремиться воспитать чувство ответственности и самостоятельности при выполнении задания, чувство аккуратности, объективности, справедливости, инженерной грамотности.

#### **Оснащение рабочего места:**

Чертежный инструмент, карандаши М, ТМ, линейка, треугольник, готовальня, резинка, формат А3(297х420)

#### **Приобретаемые навыки и умения:**

Студент должен знать :

Масштабы по ГОСТ 2.302-68, определение, применение и обозначение; правила деления окружности на равные части; правила деления отрезка, прямой, деления углов; приемы вычерчивания контуров деталей с применением различных геометрических построений; правила нанесения размеров на чертеж по ГОСТ 2.307-68.

Студент должен уметь:

Определять масштаб изображения при компоновке чертежа; строить сопряжения прямых, прямой и окружности, двух окружностей; строить деление окружности на равные части.

#### **Содержание работы и порядок её выполнения:**

Вычертить на формате 2 контура технических деталей.

А) с делением окружности на равные части по вариантам задачника;

Б) с построением сопряжений (задачник стр.12-14, стр. 17-21)

Алгоритм выполнения:

На формате А3(297х420) выполнить рамку и основную надпись размером 185х55

Поделить лист пополам в левой части формата вычертить в масштабе 1:1 контур технической детали по вариантам с построением сопряжений (стр.7-21)

В правой части формата вычертить контур технической детали с делением окружности на равные части в масштабе 1:1 по вариантам (стр. 12-14)

Нанесите размеры на чертёж, применяя ГОСТ 2.307-68

Оформление основной надписи

Обводка чертежей.

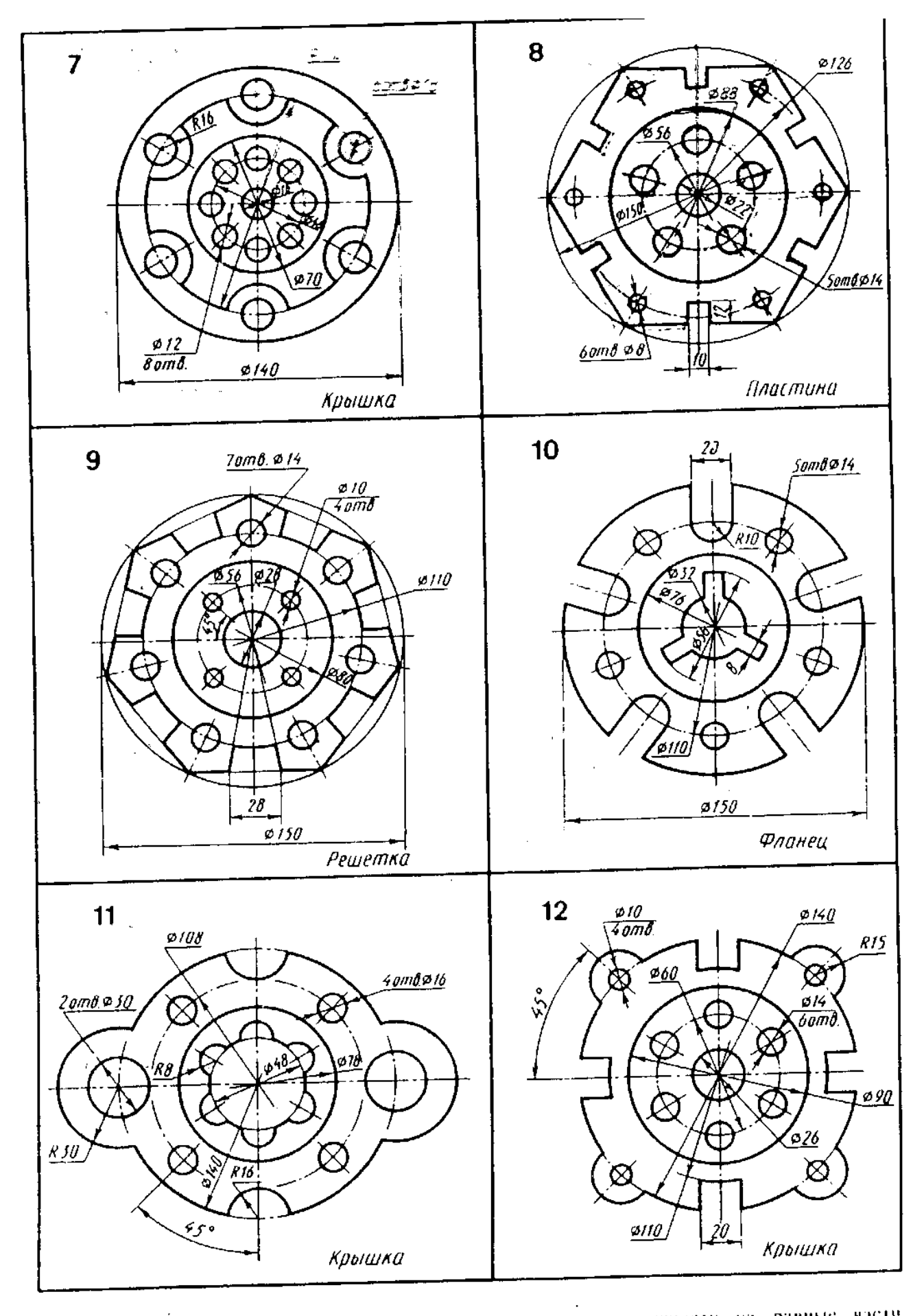

Вычертить контуры деталей, применяя правила деления окружности на равные части

## **Тема: Метод проекций. Поверхности и тела.**

**Цель занятия:**

Дидактическая:

Научить студентов вычерчивать комплексные чертежи геометрических тел;

Развивающая:

Способствовать развитию пространственного мышления, развивать умения читать чертежи.

Воспитательная:

Стремиться воспитать чувство ответственности при выполнении задания, чувство аккуратности, объективности, справедливости, инженерной грамотности.

### **Оснащение рабочего места:**

Чертежный инструмент, карандаши М, ТМ, линейка, треугольник, готовальня, резинка, формат А3(297х420)

### **Приобретаемые навыки и умения:**

Студент должен знать :

Особенности образования геометрических поверхностей и тел; способы проецирования геометрических тел (призмы, пирамиды, цилиндра, конуса, шара и тора).

Студент должен уметь:

Строить проекции геометрических тел; строить проекции точек, принадлежащих поверхностям геометрических тел; строить аксонометрические проекции и развертки геометрических тел.

### **Содержание работы и порядок её выполнения:**

Комплексные чертежи пирамиды и конуса. Аксонометрические проекции пирамиды и конуса. Развертки заданных тел. Построение точек на их поверхностях.

Алгоритм выполнения работы:

На формате А3(297х420) выполняется рамка и основная надпись.

В левой части формата вычерчивается три проекции пирамиды, развертка пирамиды, аксонометрия пирамиды и точки А, В, С в масштабе 1:1

В правой части формата вычерчивается 3 проекции конуса, развертка конуса, аксонометрия конуса и точки А,В,С на поверхности конуса.

Оформление основной надписи.

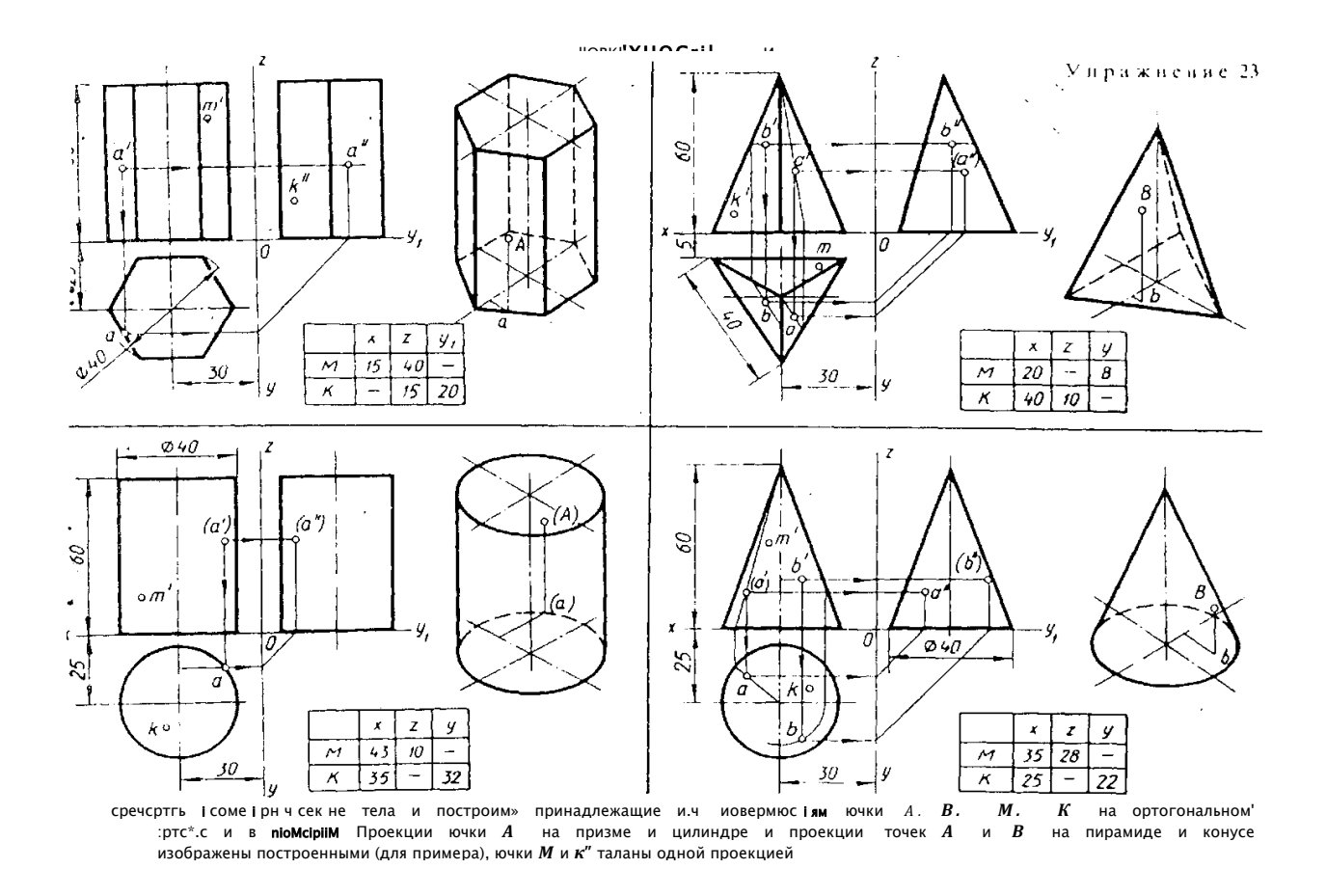

#### **Тема: Плоскость**

#### **Цель занятия:**

Дидактическая:

Научить студентов вычерчивать комплексные чертежи усеченного цилиндра с разверткой и аксонометрией.

Развивающая:

Способствовать развитию пространственного мышления, развивать умения читать чертежи.

Воспитательная:

Стремиться воспитать чувство ответственности при выполнении задания, чувство аккуратности, объективности, справедливости, инженерной грамотности.

#### **Оснащение рабочего места:**

Чертежный инструмент, карандаши М, ТМ, линейка, треугольник, готовальня, резинка, формат А3(297х420)

#### **Приобретаемые навыки и умения:**

Студент должен знать :

Сечение тел проецирующими плоскостями, правила нахождения действительной величины фигуры сечения; способы построения разверток поверхностей усеченных тел (призмы, цилиндра, пирамиды, конуса).

Студент должен уметь:

Строить действительную величину фигуры сечения тела; изображать усеченные геометрические тела в аксонометрических проекциях.

#### **Содержание работы и порядок её выполнения:**

Комплексный чертеж усеченного цилиндра, развертка и аксонометрия. Формат А3(297х420)

Алгоритм выполнения работы:

На формате А3(297х420) выполняется рамка и основная надпись.

В левой части формата вычерчивается 3 проекции усеченного цилиндра.

Определить методом замены плоскостей или вращением истинную величину сечения.

Построить в правой части изометрию усеченного цилиндра.

Построить развертку усеченного цилиндра.

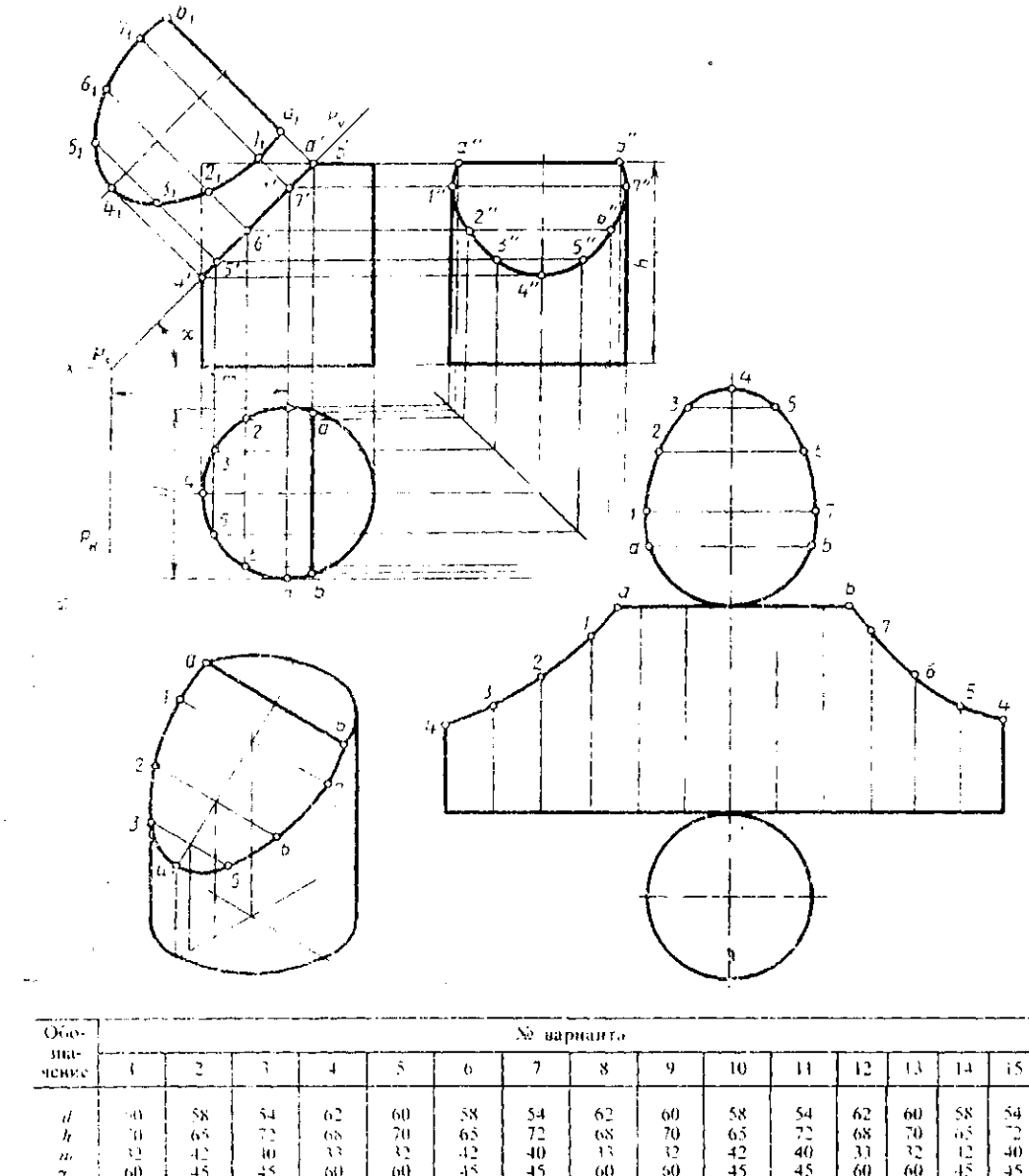

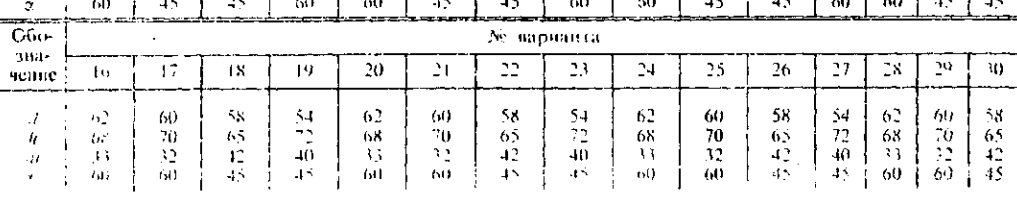

Выподнить чертеж усеченного цилиндра. Найти действительную величину контура фитуры сечения. Построять аксонометрическую проекцию и развертку поверхности усеченного налиндра

### **Тема: Аксонометрическая проекция**

**Цель работы:** Развивать пространственного мышления, научиться правильно изображать трехмерные формы на чертеже в ортогональных и аксонометрических проекциях, научиться понимать, а следовательно, и читать чертеж, выполненный в ортогональных проекциях.

**Задание:** Построить необходимые виды детали и выполнить ее изометрию . Задание выполнить на формате А3 (297 х 420), в масштабе 1:1. Заполнить основную надпись. **Необходимые чертежные инструменты и принадлежности** (приобретаются студентом): ватман формата А3, карандаши, карандашный ластик, циркуль, линейка, угольники, транспортир, заточка для карандашей.

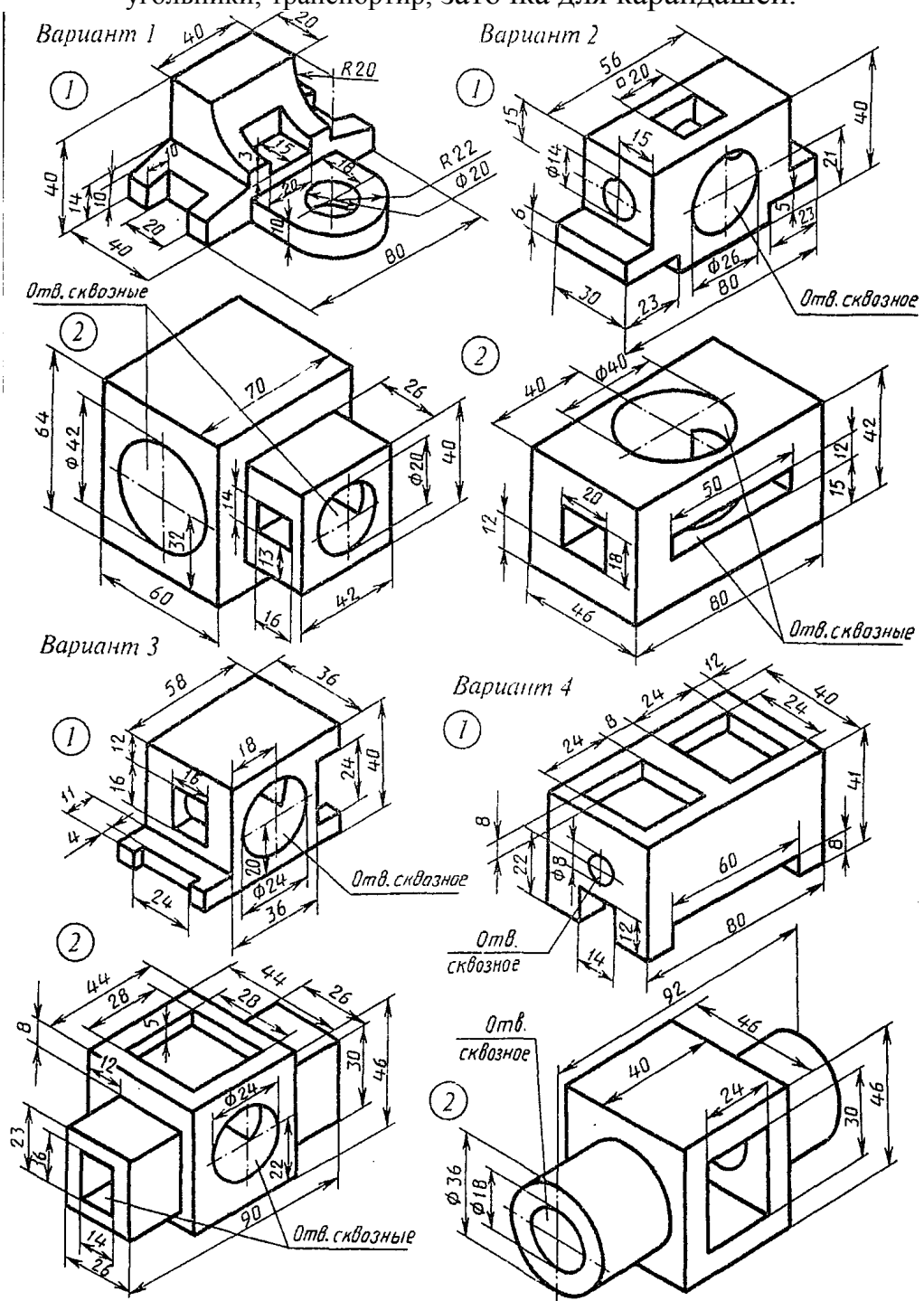

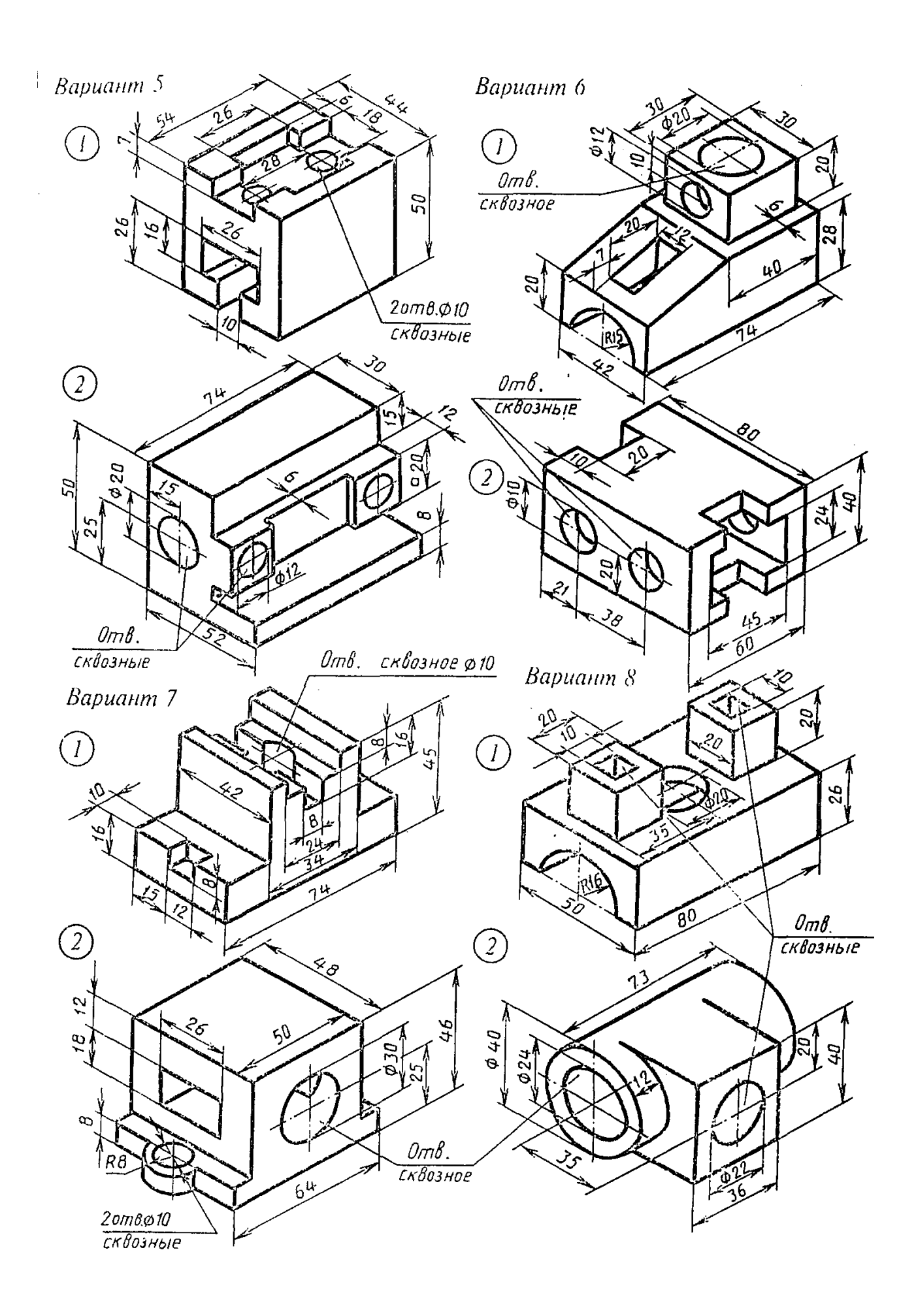

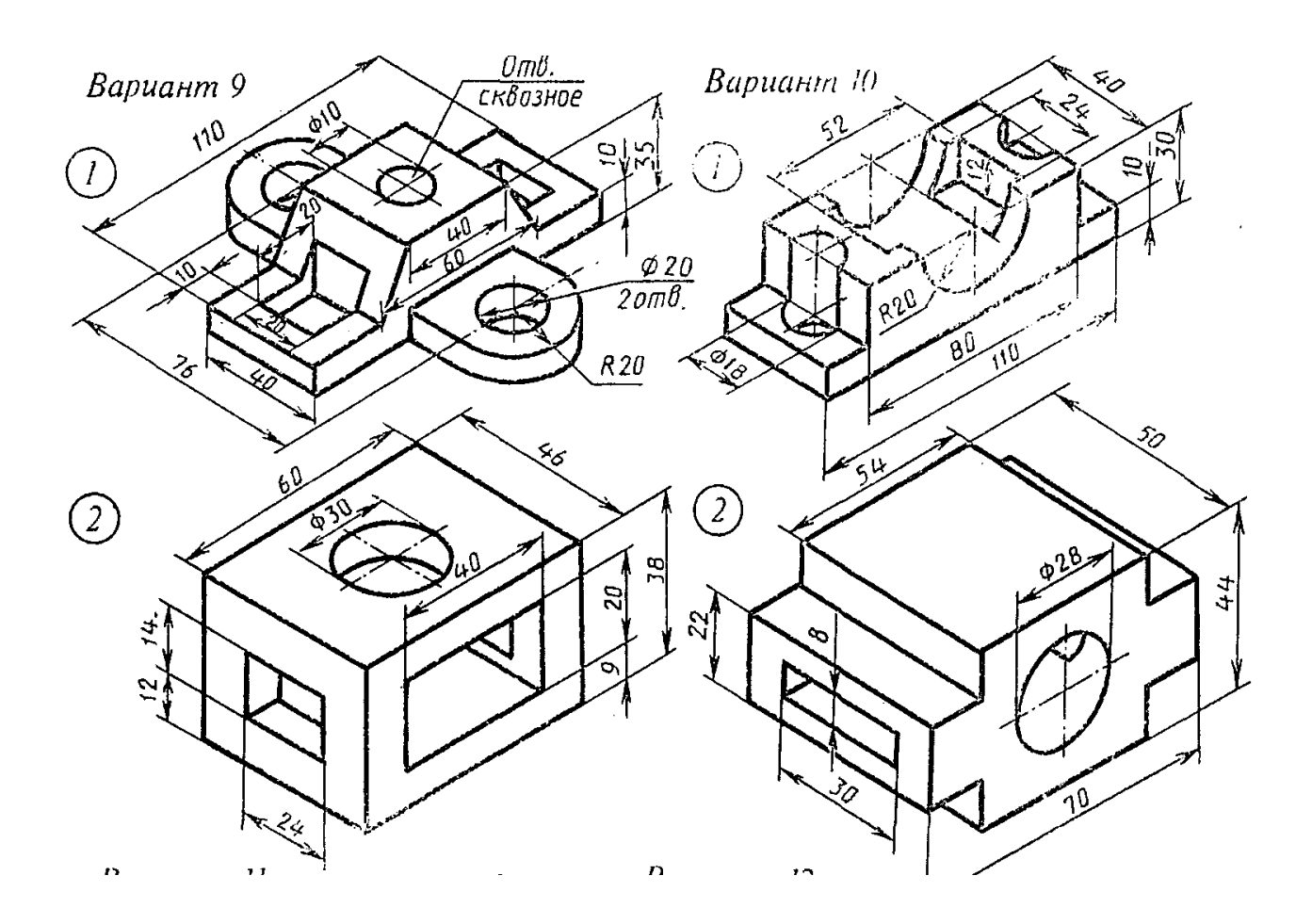

## **Тема: Пересечение поверхностей тел**

**Цель занятия:**

Дидактическая:

Научить студентов вычерчивать пересечение геометрических тел методом секущих плоскостей.

Развивающая:

Способствовать развитию пространственного мышления, развивать умения читать чертежи.

Воспитательная:

Стремиться воспитать чувство ответственности и самостоятельности при выполнении задания, чувство аккуратности, объективности, справедливости, инженерной грамотности.

#### **Оснащение рабочего места:**

Чертежный инструмент, карандаши М, ТМ, линейка, треугольник, готовальня, резинка, формат А3(297х420)

#### **Приобретаемые навыки и умения:**

Студент должен знать :

О линиях пересечения и перехода геометрических тел.

Студент должен уметь:

Изображать линии пересечения многогранников, многогранника и тела вращения, двух тел вращения.

#### **Содержание работы и порядок её выполнения:**

На формате А <sup>3</sup> (297 х 420) вычертить комплексный чертеж и аксонометрическую проекцию двух тел вращения с пересекающимися осями и поверхностями.

Алгоритм выполнения.

На формате А 3 (297 х 420) вычертить рамку и основную надпись. В левой части формата вычертить 3 проекции двух пересекающихся цилиндров по заданию в масштабе 1:1.

Построить линию пересечения цилиндров методом секущих плоскостей. В правой части формата вычертить изометрию пересекающихся цилиндров. Оформить основную надпись.

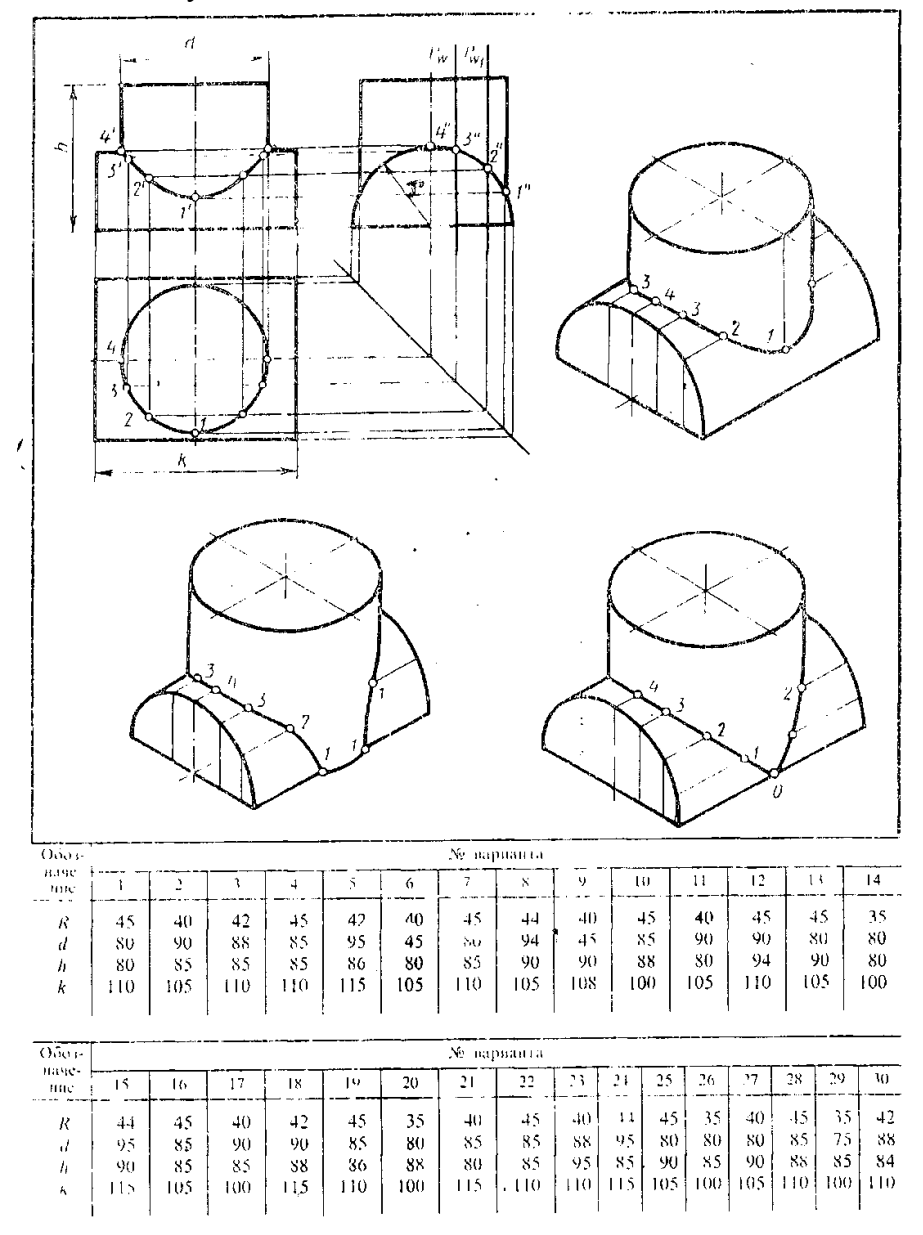

Построить линно пересечения поверхностей цилиндров и аксонометрическую проекцию

#### **Тема: Проекции моделей Цель занятия:**

#### Дидактическая:

Научить студентов вычерчивать комплексные чертежи моделей с их аксонометрическими проекциями, представлять по плоскому чертежу их пространственную форму.

Развивающая:

Способствовать развитию пространственного мышления, развивать умения читать чертежи.

Воспитательная:

Стремиться воспитать чувство ответственности и самостоятельности при выполнении задания, чувство аккуратности, объективности, справедливости, инженерной грамотности.

#### **Оснащение рабочего места:**

Чертежный инструмент, карандаши М, ТМ, линейка, треугольник, готовальня, резинка, формат А3(297х420)

#### **Приобретаемые навыки и умения:**

Студент должен знать :

Ортогональное проецирование.

Студент должен уметь:

Строить по двум проекциям третью проекцию модели; вычерчивать аксонометрические проекции модели; строить комплексные чертежи моделей по натуральным образцам и по аксонометрическому изображению

### **Содержание работы и порядок её выполнения:**

На формате А3 (297х420) выполняется комплексный чертеж и аксонометрическая проекция модели, заданной двумя проекциями.

Алгоритм выполнения:

На формате А3 (297х420) вычерчивается рамка и основная надпись.

В левой части формата в масштабе 1:1 перечерчиваются 2 проекции модели по вариантам

По двум проекциям модели построить третью.

В правой части листа и изометрии строится наглядное изображение модели.

Оформляется основная надпись.

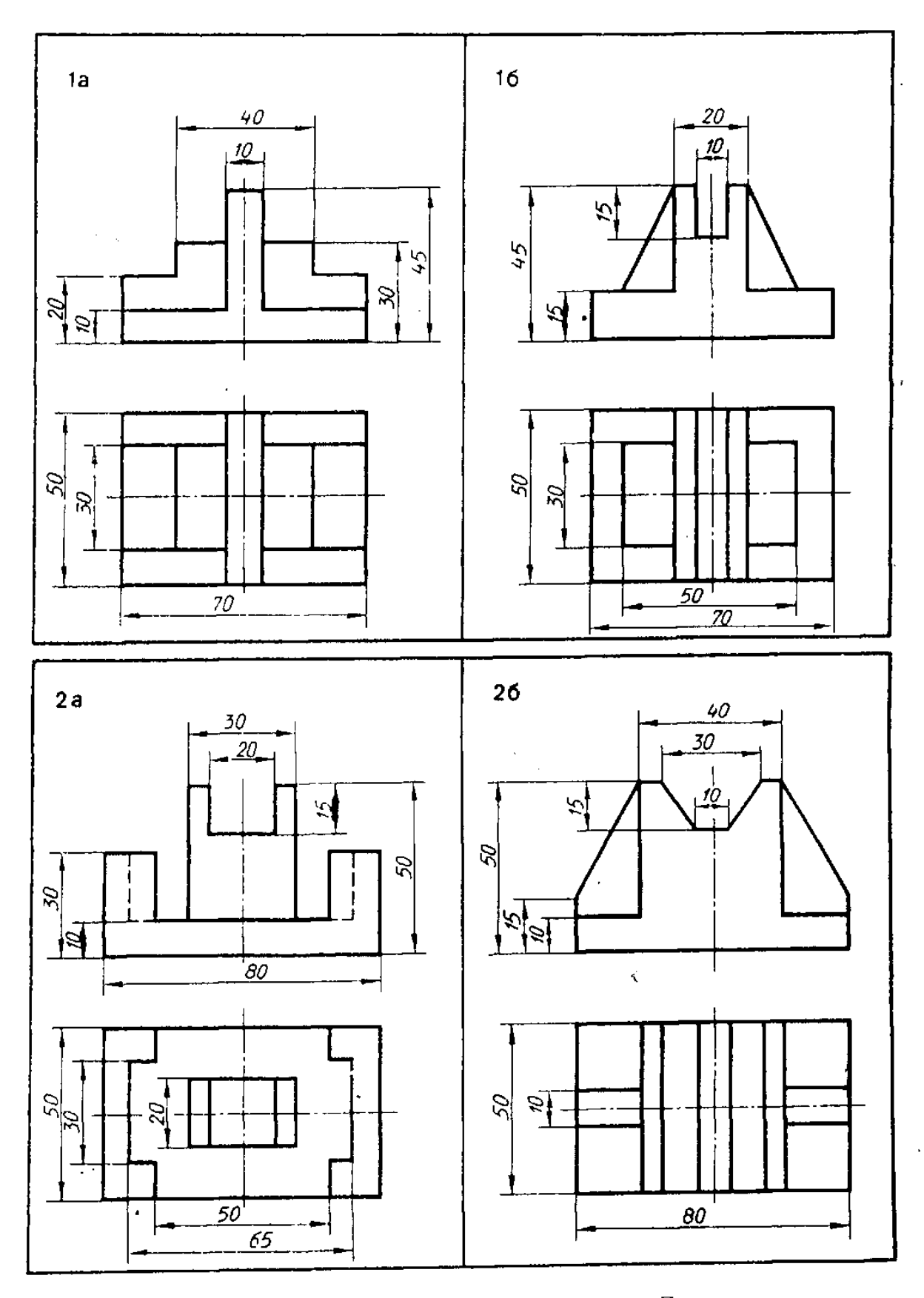

По двум видам модели построить третий вид и изометрию. Проставить размеры

#### **Тема: Изображения на чертеже**

**Цель работы:** Научить технике выполнения и правильному построению геометрических форм. Научить работать с чертежными инструментами.

**Задание:** На чертежной бумаге формата А3 (297 х 420) вычертить в масштабе 1:1 изображения контура детали, применяя правила построения сопряжений. Проставить размеры. Заполнить основную надпись.

**Необходимые чертежные инструменты и принадлежности** (приобретаются студентом): ватман формата А3, карандаши, карандашный ластик, циркуль, линейка, угольники, транспортир, заточка для карандашей.

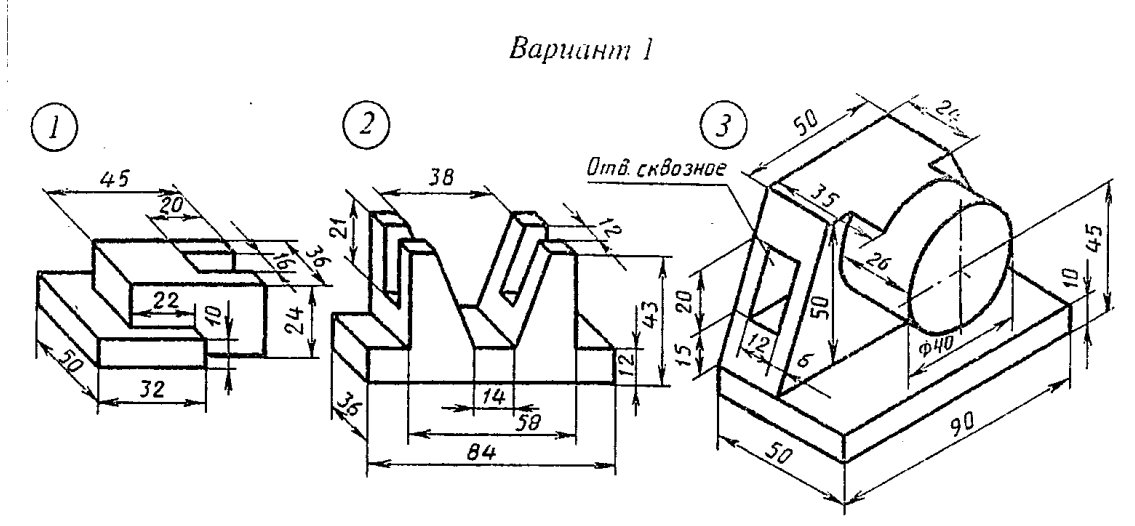

Вариант 2

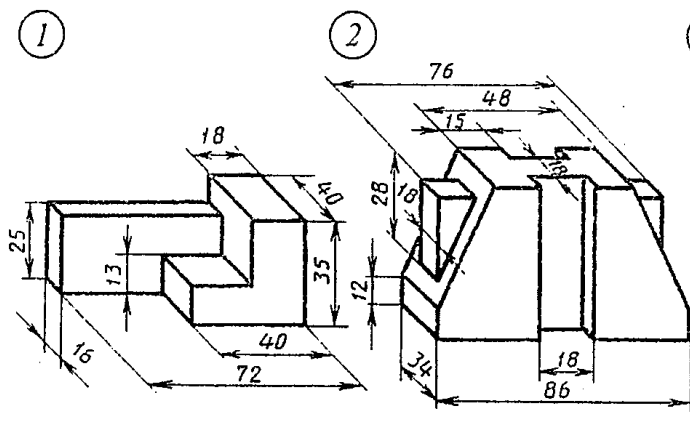

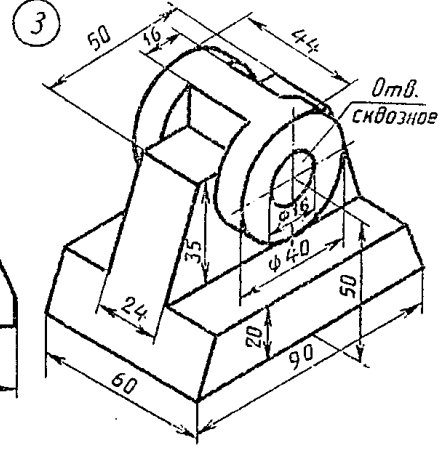

Вариант З

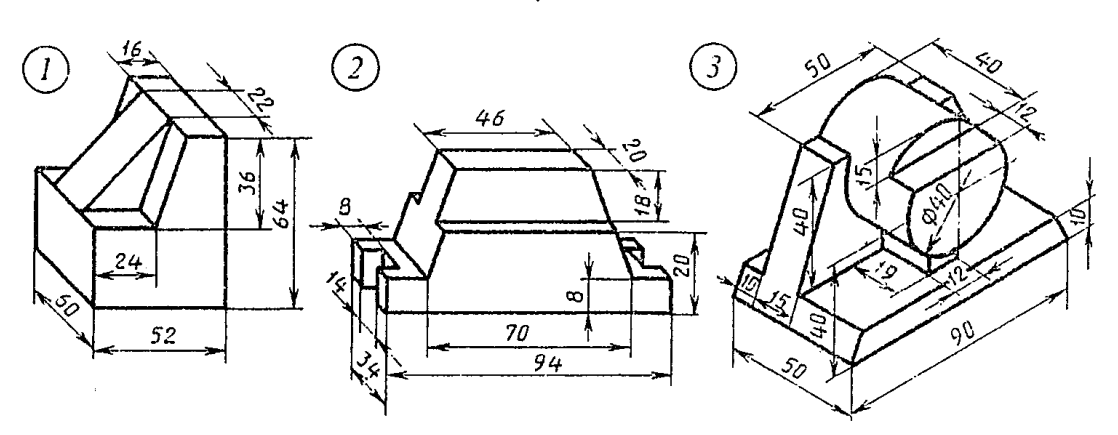

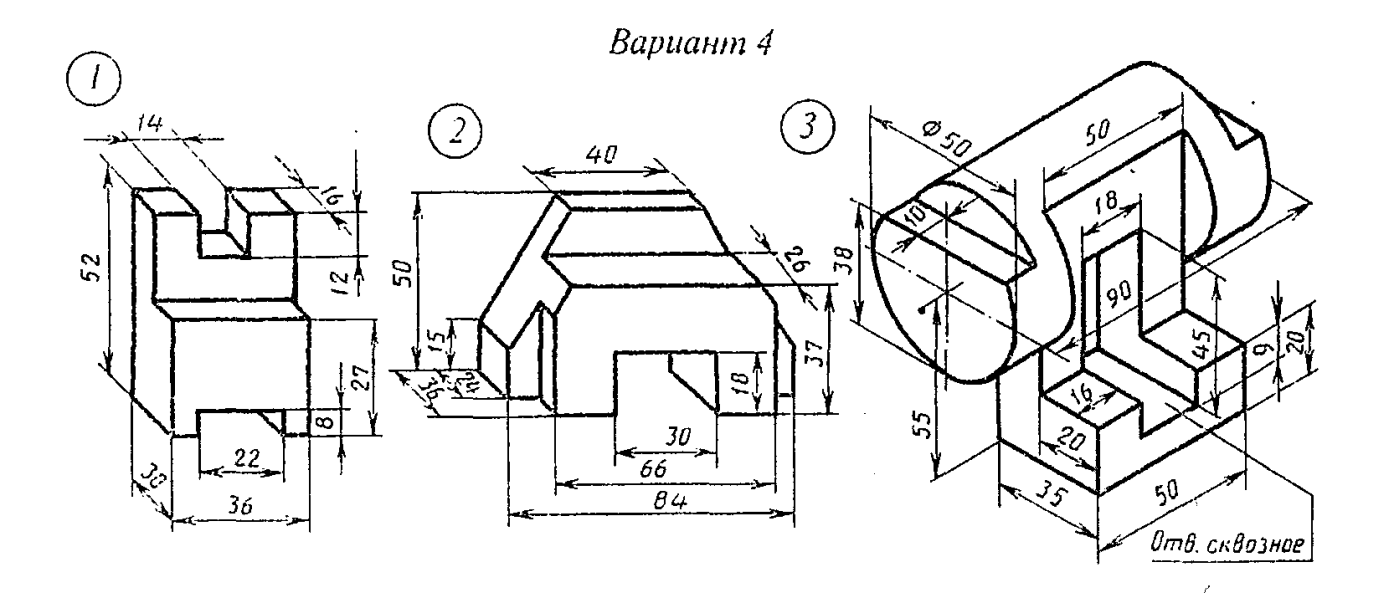

Вариант 5

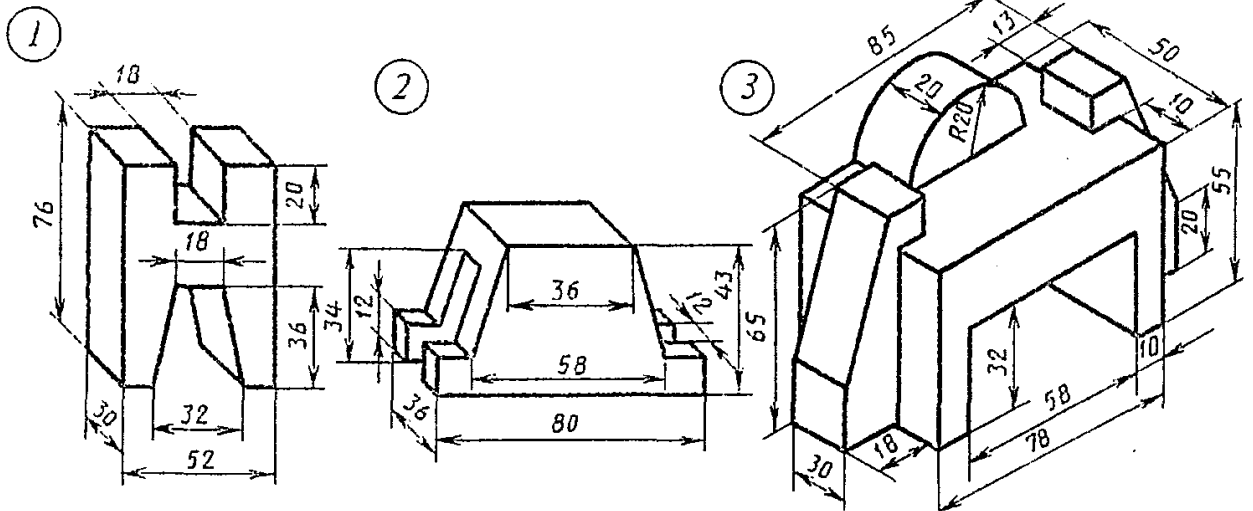

Вариант б

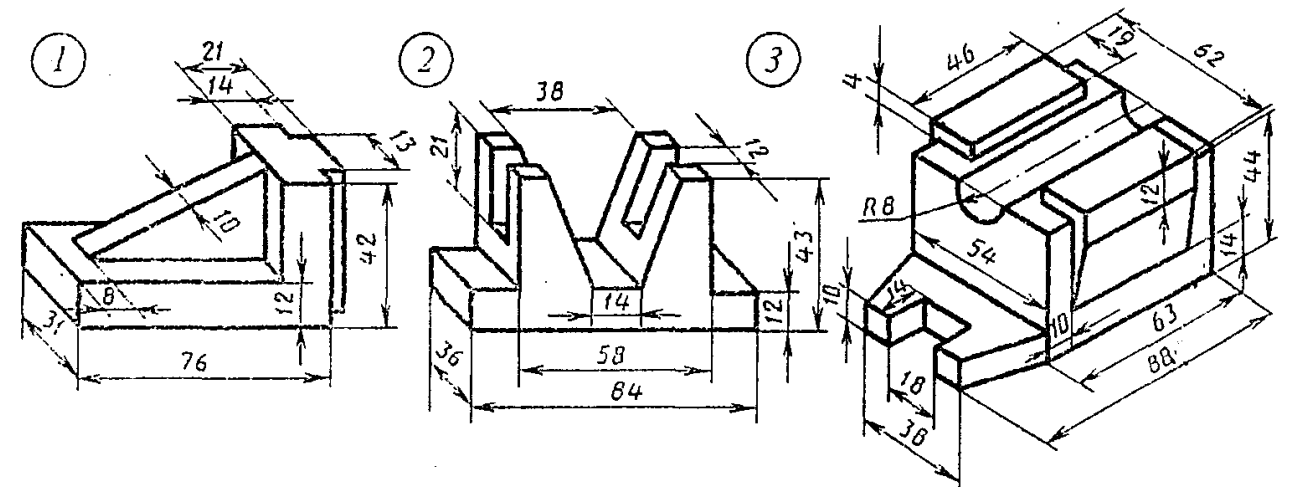

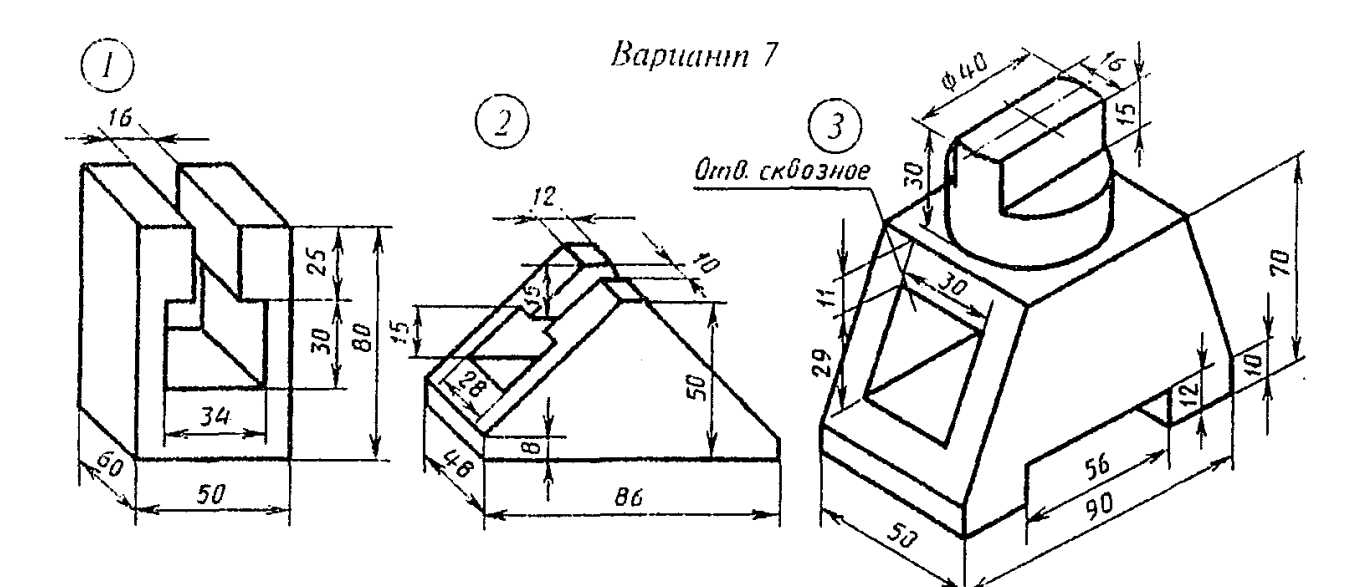

Bapuann 8

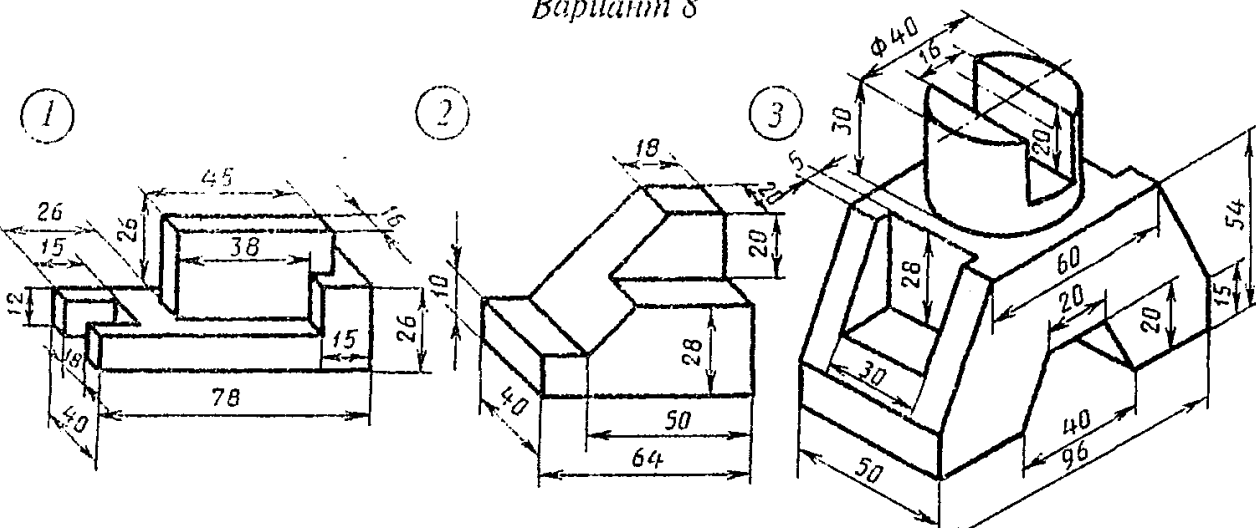

Вариант 9

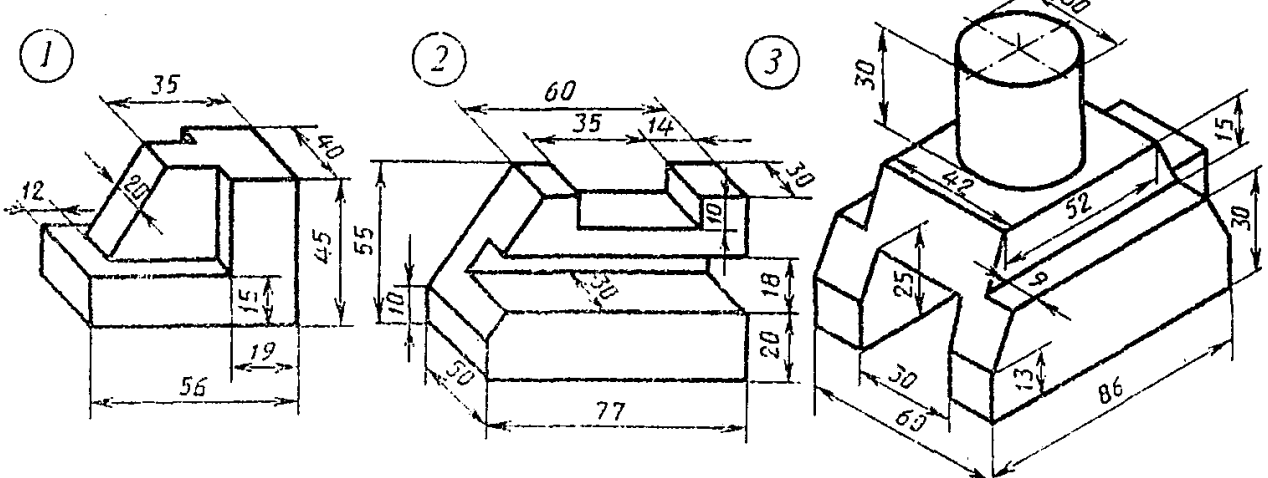

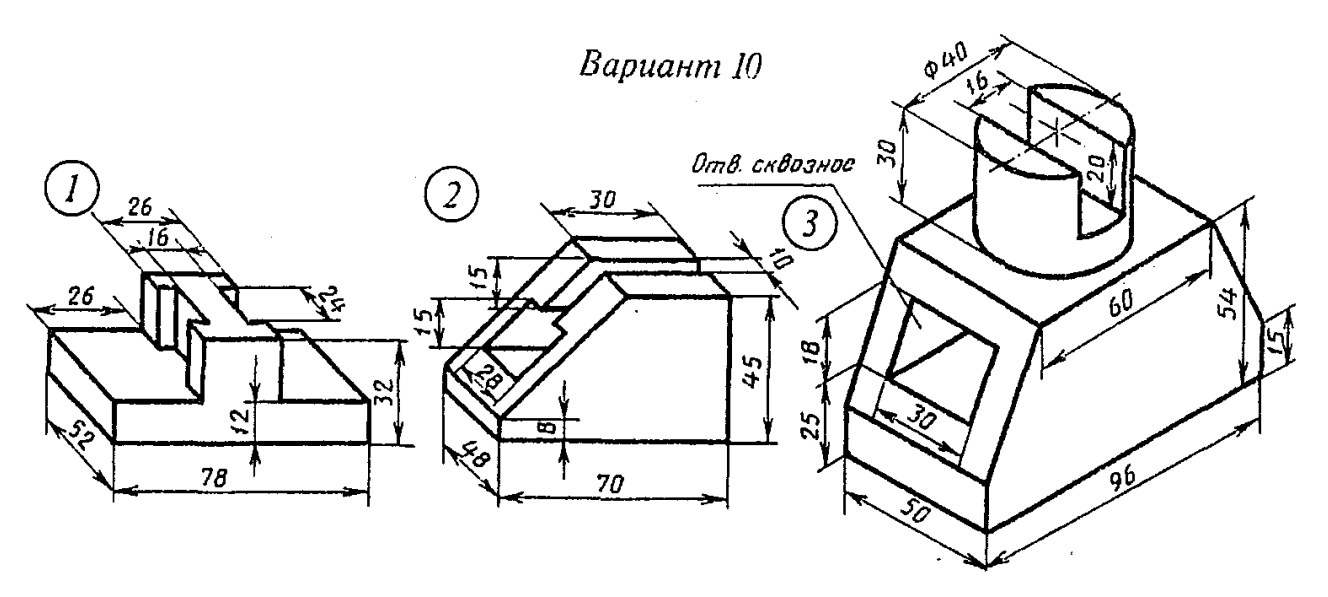

#### **Тема: Рабочие чертежи деталей**

**Цель занятия:**

Дидактическая:

Научить студентов вычерчивать эскизы деталей .

Развивающая:

Способствовать развитию пространственного мышления, развивать умения читать чертежи.

Воспитательная:

Стремиться воспитать чувство ответственности и самостоятельности при выполнении задания, чувство аккуратности, объективности, справедливости, инженерной грамотности.

#### **Оснащение рабочего места:**

Чертежный инструмент, карандаши М, ТМ, линейка, треугольник, готовальня, резинка, формат А3(297х420)

#### **Приобретаемые навыки и умения:**

Студент должен знать :

Требования, предъявляемые к рабочим чертежам детали в соответствии с ГОСТ 2.109- 73; оформление рабочих чертежей для разового и массового производства.

Студент должен уметь:

Выполнять и читать рабочие чертежи деталей.

#### **Содержание работы и порядок её выполнения:**

По наглядной модели вычертить рабочий чертеж детали.

Алгоритм выполнения работы:

На формате А3 выполнить рамку и основную надпись.

Выбор масштаба рабочего чертежа и компоновка чертежа.

Вычерчивание изображений в выбранном масштабе.

Простановка размеров, шероховатости поверхности и обводка чертежа.

Заполнение основной надписи.

### **Тема: Изделия с резьбой. Разъемные и неразъемные соединения Цель занятия:**

Дидактическая:

Научить студентов вычерчивать по условным обозначениям резьбовые соединения. Развивающая:

Способствовать развитию пространственного мышления, развивать умения читать чертежи.

Воспитательная:

Стремиться воспитать чувство ответственности и самостоятельности при выполнении задания, чувство аккуратности, объективности, справедливости, инженерной грамотности.

#### **Оснащение рабочего места:**

Чертежный инструмент, карандаши М, ТМ, линейка, треугольник, готовальня, резинка, формат А3(297х420), карточки задания, микрокалькулятор.

#### **Приобретаемые навыки и умения:**

Студент должен знать :

Виды резьбовых соединений деталей; резьбовые, шпоночные, шлицевые соединения деталей, их назначение и условные обозначения..

Студент должен уметь:

Изображать болтовые, винтовые соединения и соединения шпилькой упрощенно по ГОСТ 2.315-68

#### **Содержание работы и порядок её выполнения:**

Вычертить резьбовые соединения болтом, шпилькой, винтом по условным соотношениям и упрощенно на формате А3.

Алгоритм выполнения работы:

Вычертить на формате А3 (297х420) рамку и основную надпись

По размеру болта, винта, шпильки рассчитать по условным соотношениям размеры резьбовых соединений.

В масштабе вычертить болтовое соединение.

В масштабе вычертить шпилечное соединение.

В масштабе вычертить винтовое соединение.

Оформление основной надписи.

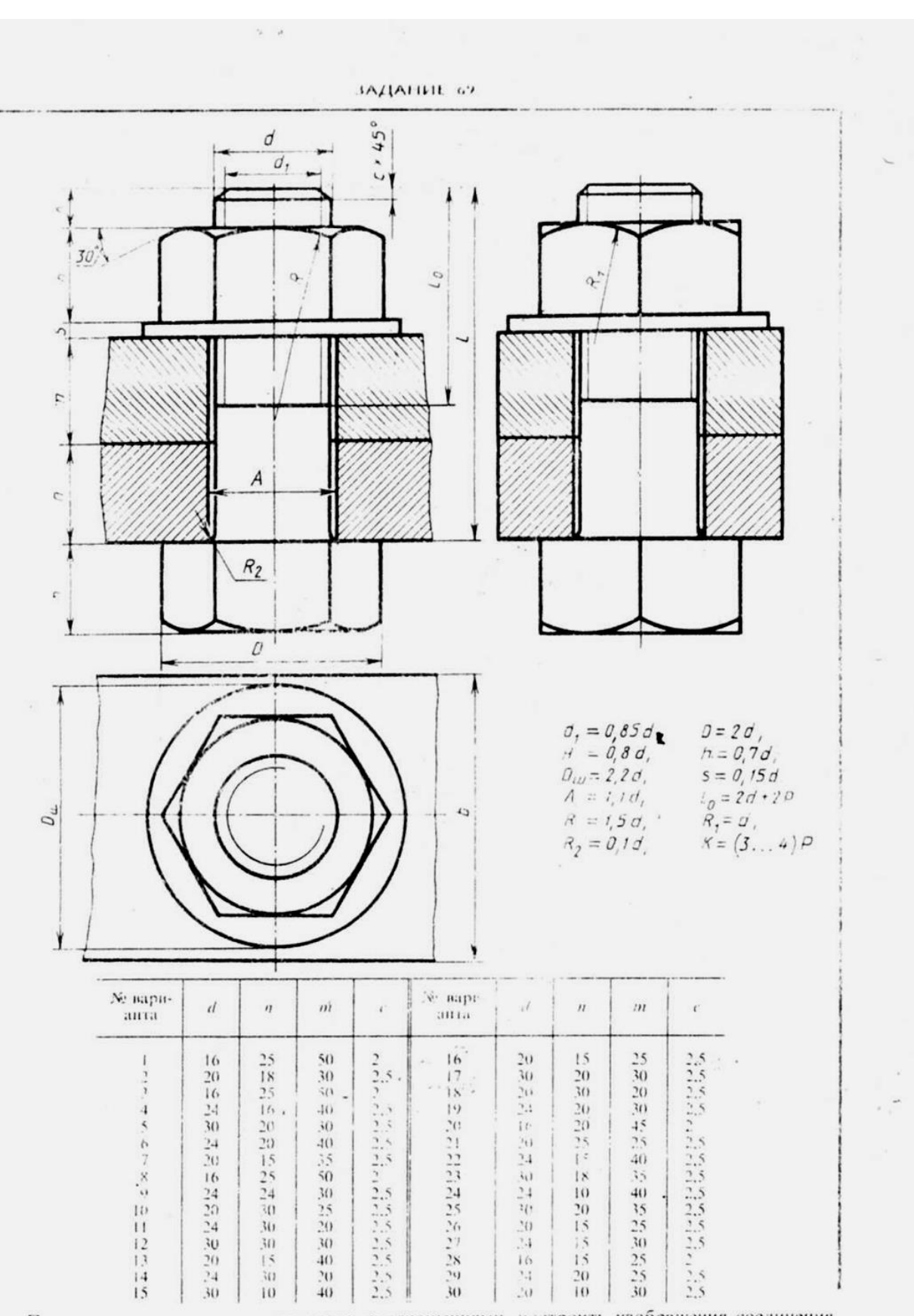

Пользуясь приведенными условными соотношениями, построить изображения соединения<br>цеталей болтом. Размер / подобрать по ГОСТ 7798--70 так, чтобы обеспечить указанное знаение К (см. Приложения)

## **Тема: Зубчатые пердачи**

**Цель занятия:**

Дидактическая:

Научить студентов выполнять эскизы зубчатых колес.

Развивающая:

Способствовать развитию пространственного мышления, развивать умения читать чертежи.

Воспитательная:

Стремиться воспитать чувство ответственности и самостоятельности при выполнении задания, чувство аккуратности, объективности, справедливости, инженерной грамотности.

### **Оснащение рабочего места:**

Чертежный инструмент, карандаши М, ТМ, линейка, треугольник, готовальня, резинка, формат А3(297х420), карточки – задания, микрокалькулятор, набор цилиндрических зубчатых колес, штангенциркуль.

### **Приобретаемые навыки и умения:**

Студент должен знать :

Основные виды зубчатых передач; цилиндрическая, коническая и червячная передачи – технология изготовления; основные параметры; конструктивные разновидности зубчатых колёс..

Студент должен уметь:

Условно обозначать зубчатые колеса, червяк и червячное колесо на эскизах и рабочих чертежах.

## **Содержание работы и порядок её выполнения:**

На формате А3 (297х420) , бумага в клеточку вычертить эскиз зубчатого колеса.

Алгоритм выполнения графической работы:

На формате А3 (297х420), бумага в клеточку вычертить рамку и основную надпись. Вычертить фронтальный разрез вид слева.

Обмерить зубчатое колесо и проставить размеры.

Вычертить и заполнить таблицу.

Заполнить основную надпись.

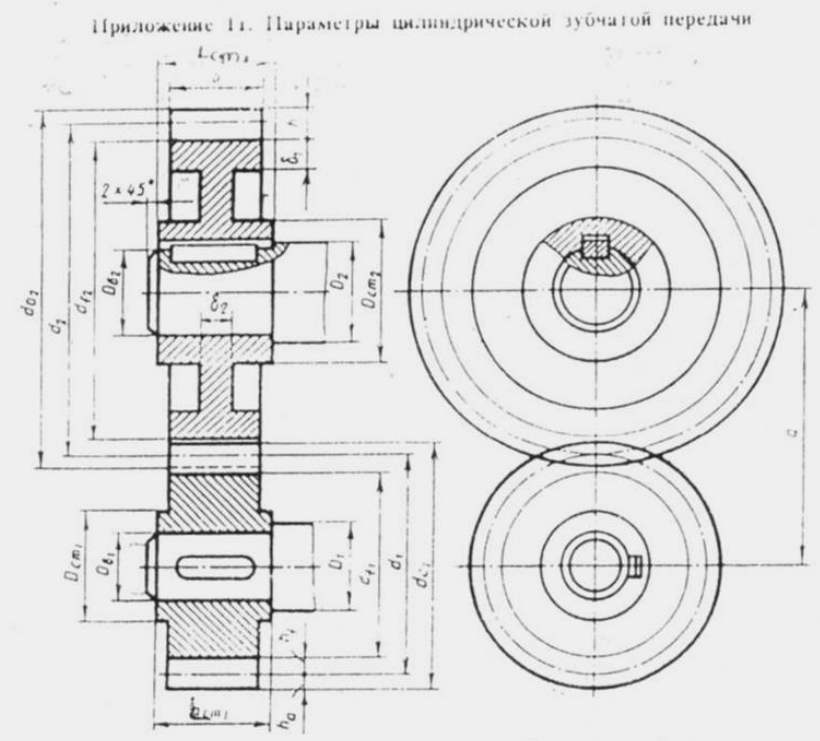

Соотношение размеров элементов цилиндрической зубчатой передачи в зависимости эт модуля  $m$ , чисел зубьев шестерии  $z_1$ и колеса  $z_2$ и диаметров валов шестерии  $D_{\bullet_1}$ и колеса  $E_{\bullet_2}$ 

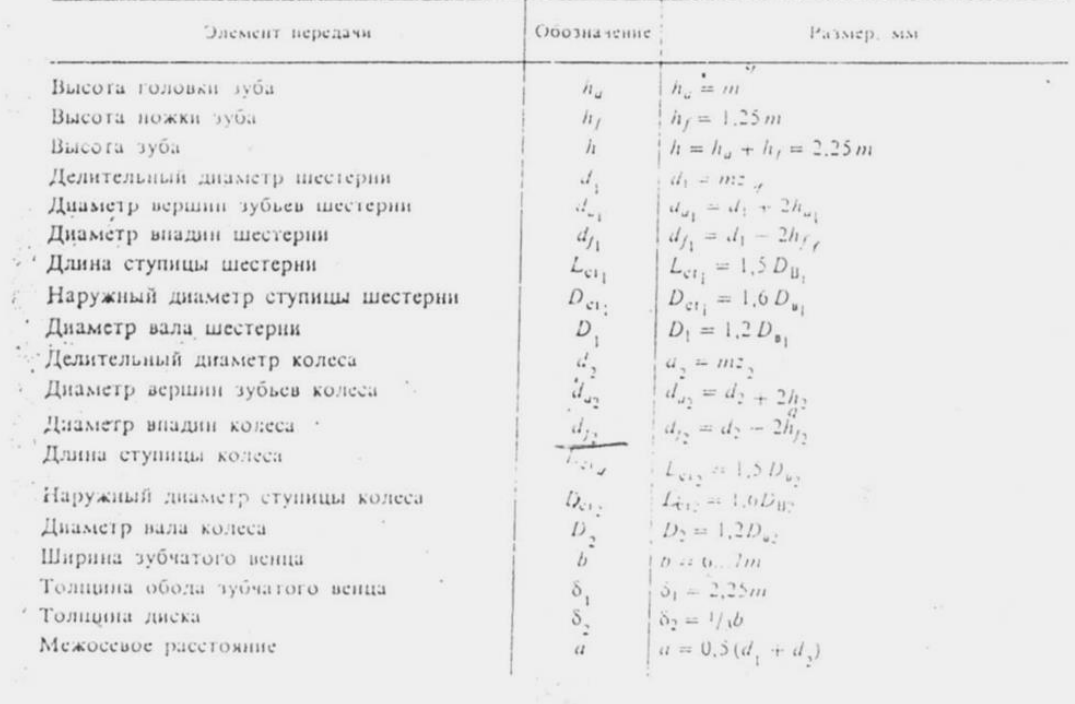

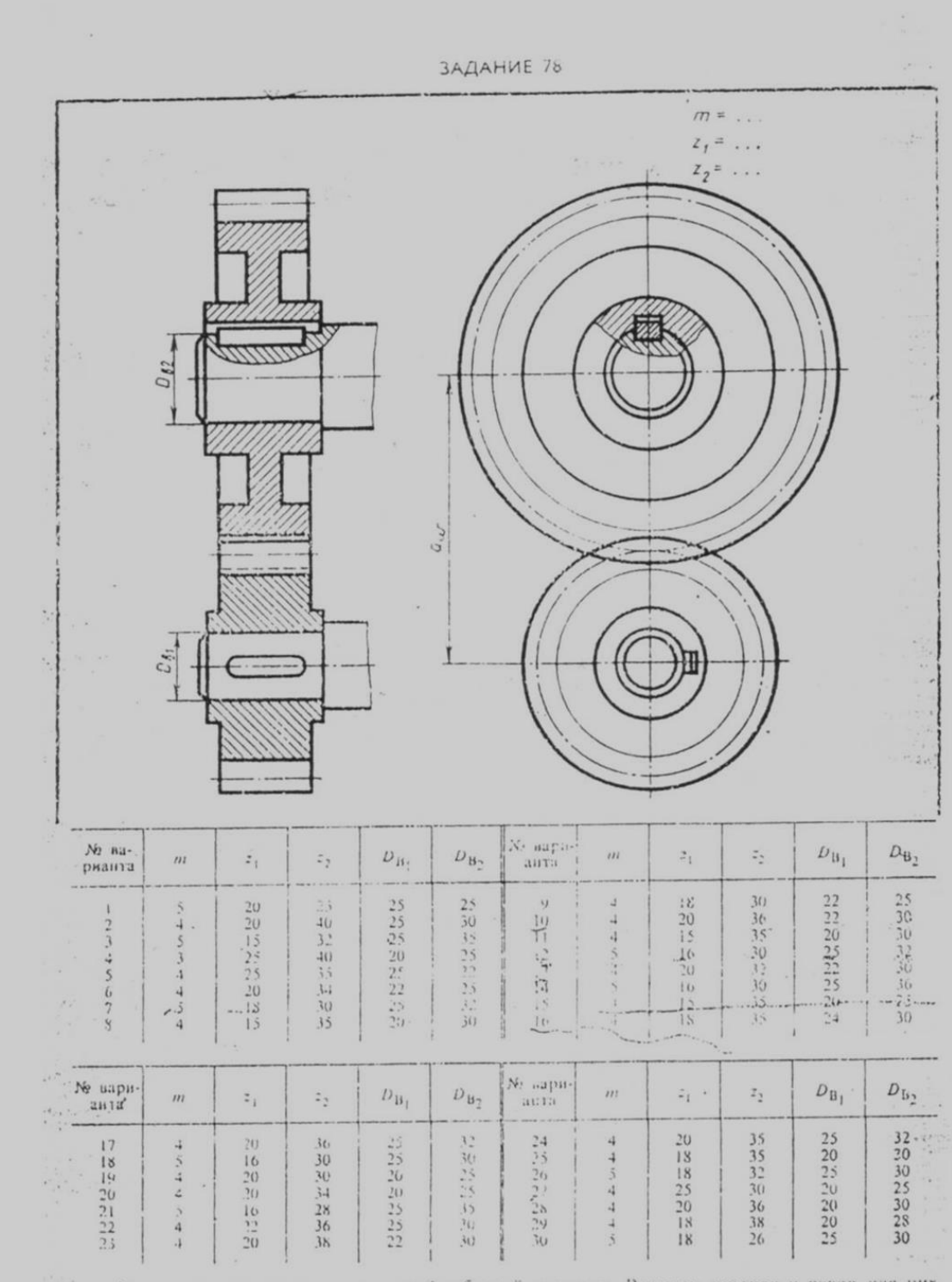

-<br>Выполнить чертеж шпинирической зубчатой передачи. Размеры шпонок и пазов для них<br>установить но ГОСТ 23360 – 78. Остальные нараметры см. в Приложениях 10 и 11. Навести.<br>-размеры диаметров валов и межосевого расстояния

### **Тема: Сборочные чертежи. Деталирование сборочной единицы. Спецификация сборочного чертежа**

**Цель занятия:**

Дидактическая:

Научить студентов вычерчивать сборочные чертежи сварочных соединений и выполнять элементы спецификаций.

Развивающая:

Способствовать развитию пространственного мышления, развивать умения читать чертежи.

Воспитательная:

Стремиться воспитать чувство ответственности и самостоятельности при выполнении задания, чувство аккуратности, объективности, справедливости, инженерной грамотности.

#### **Оснащение рабочего места:**

Чертежный инструмент, карандаши М, ТМ, линейка, треугольник, готовальня, резинка, формат А3(297х420)

#### **Приобретаемые навыки и умения:**

Студент должен знать :

Условности в вычерчивании сварных соединений; обозначение сварных соединений. Студент должен уметь:

Вычерчивать сборочные чертежи сварных соединений; обозначать сварные швы; составлять спецификацию.

#### **Содержание работы и порядок её выполнения:**

На формате А3 по заданию вычертить чертеж сварного соединения и составить элемент спецификации.

Алгоритм выполнения:

На формате А3 вычертить рамку и основную надпись.

В левой части вычертить изображения сварного соединения (виды, разрез)

Проставить на изображениях размеры и обозначить сварные швы, позиции.

Составить над основной надписью спецификацию на детали сварного соединения.

Написать шрифтом №5 технические условия по выполнению сварных швов. Заполнить основную надпись.

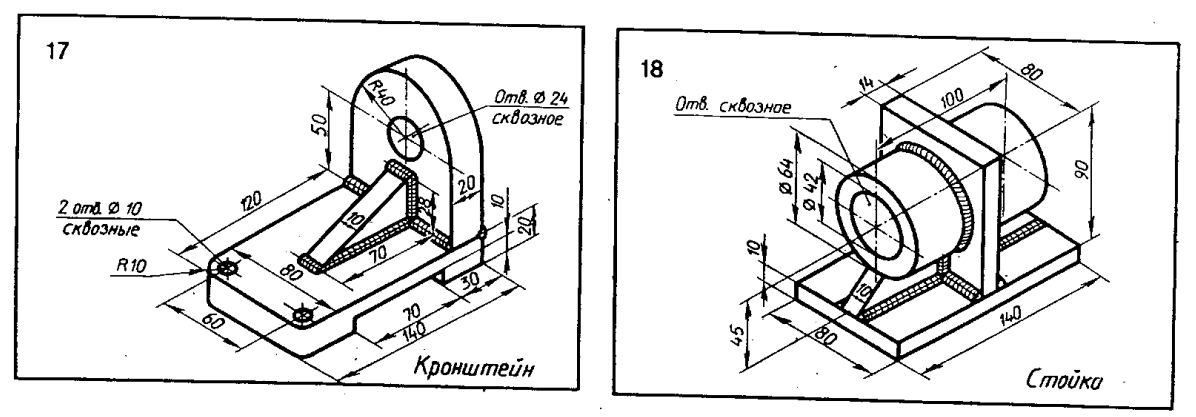

Выполнить чертеж сварного узла в трех видах

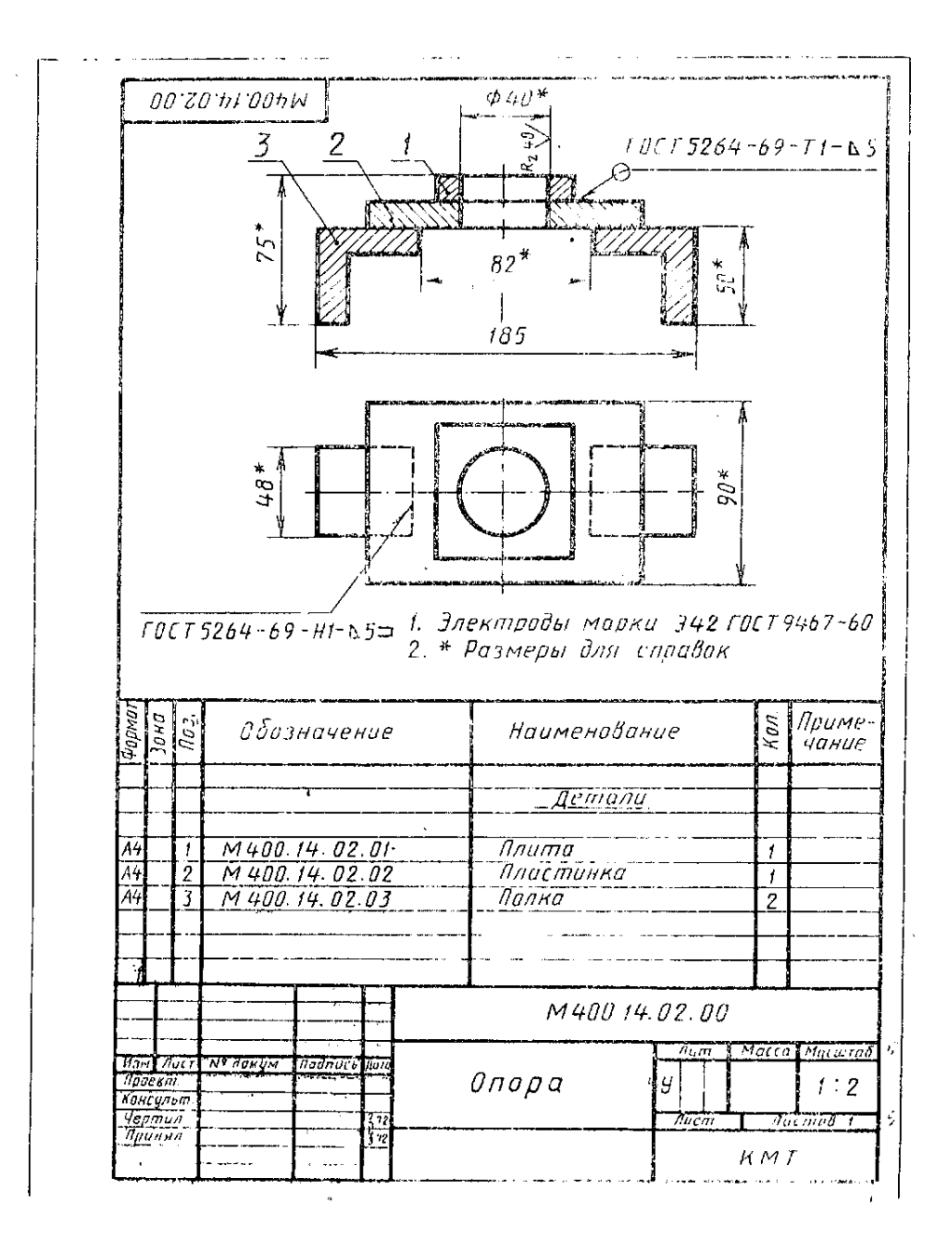

#### **Тема: Основные элементы строительного черчения**

**Цель работы** – изучение условностей и порядка выполнения и оформления строительных чертежей, а также правильное их чтение и составление.

**Содержание задания.** В состав задания входит вычерчивание: одного поэтажного (план 1-го этажа) плана здания в масштабе 1:100; разреза здания по лестничной клетке в масштабе 1:50; фасада здания в масштабе 1:100.

В качестве материала для наружных и внутренних капитальных стен принять кирпич (размером 250 х 120 х 65), для фундаментов – бетон, для покрытий – сборные бетонные плиты, для кровли – сталь.

Наружные стены принять толщиной в 2 кирпича, т.е. – 510 мм, внутренние капитальные – в 1,5 кирпича или 380 мм, перегородки (независимо от материала) – 100 мм.

Толщину междуэтажного перекрытия принять 420 мм.

Уклон кровли для стали  $18<sup>0</sup>$ или  $1/5...1/6$  высоты к перекрываемому пролету здания. Работа выполняется на трех листах формата А3 (297 х 420 мм).

**Примеры выполнения**

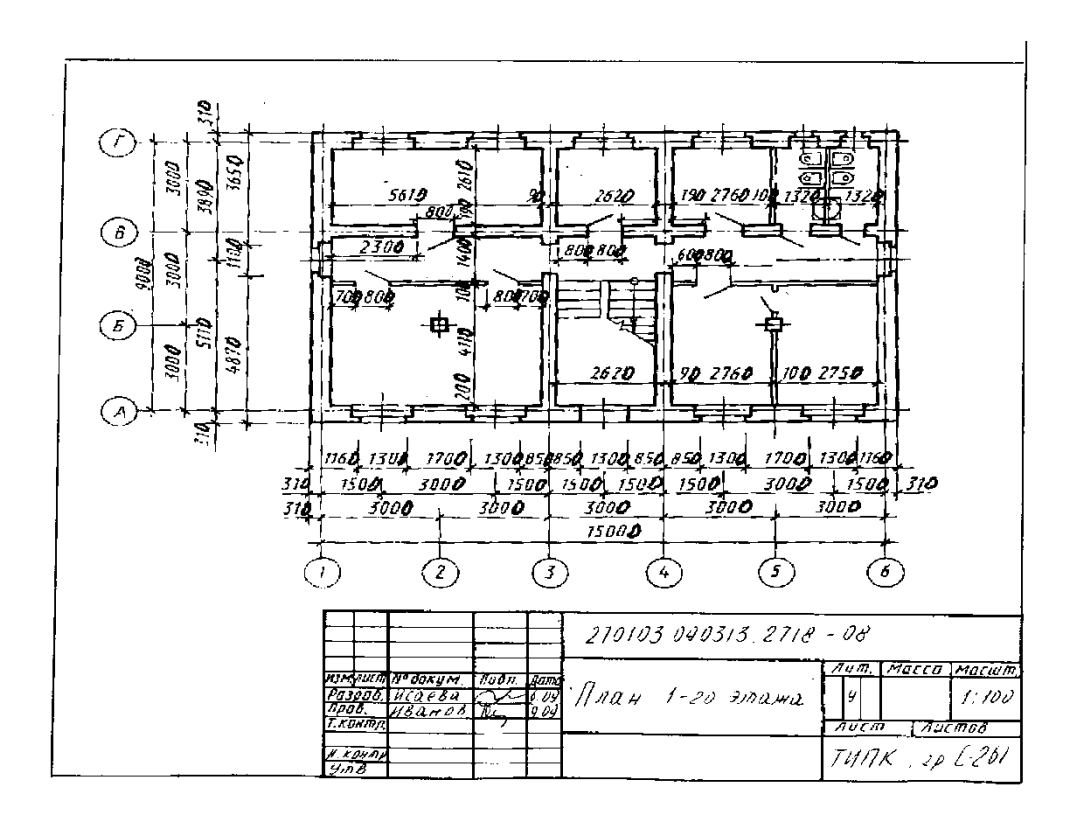

**Задание для графической работы:** построить план этажа здания на формате А3, в масштабе 1:100. В ванной комнате, кухне, туалете условными изображениями нанести умывальник, раковину, унитаз, ванну, плиту. Проставить все необходимые размеры.

**Задание для графической работы:** построить разрез здания по лестничной клетке в масштабе 1:50 на формате А3.

**Задание для графической работы:** построить фасад здания в масштабе 1:100 на формате А3.

#### **Тема: Использование активных значков. Нанесение размеров**

**Цель:** научиться решать графические задачи с использованием ПК.

**Задание:** в программе КОМПАС (AutoCAD)на формате А4 по предложенным изображениям построить три вида детали, выполнить необходимые разрезы и сечения и проставить размеры.

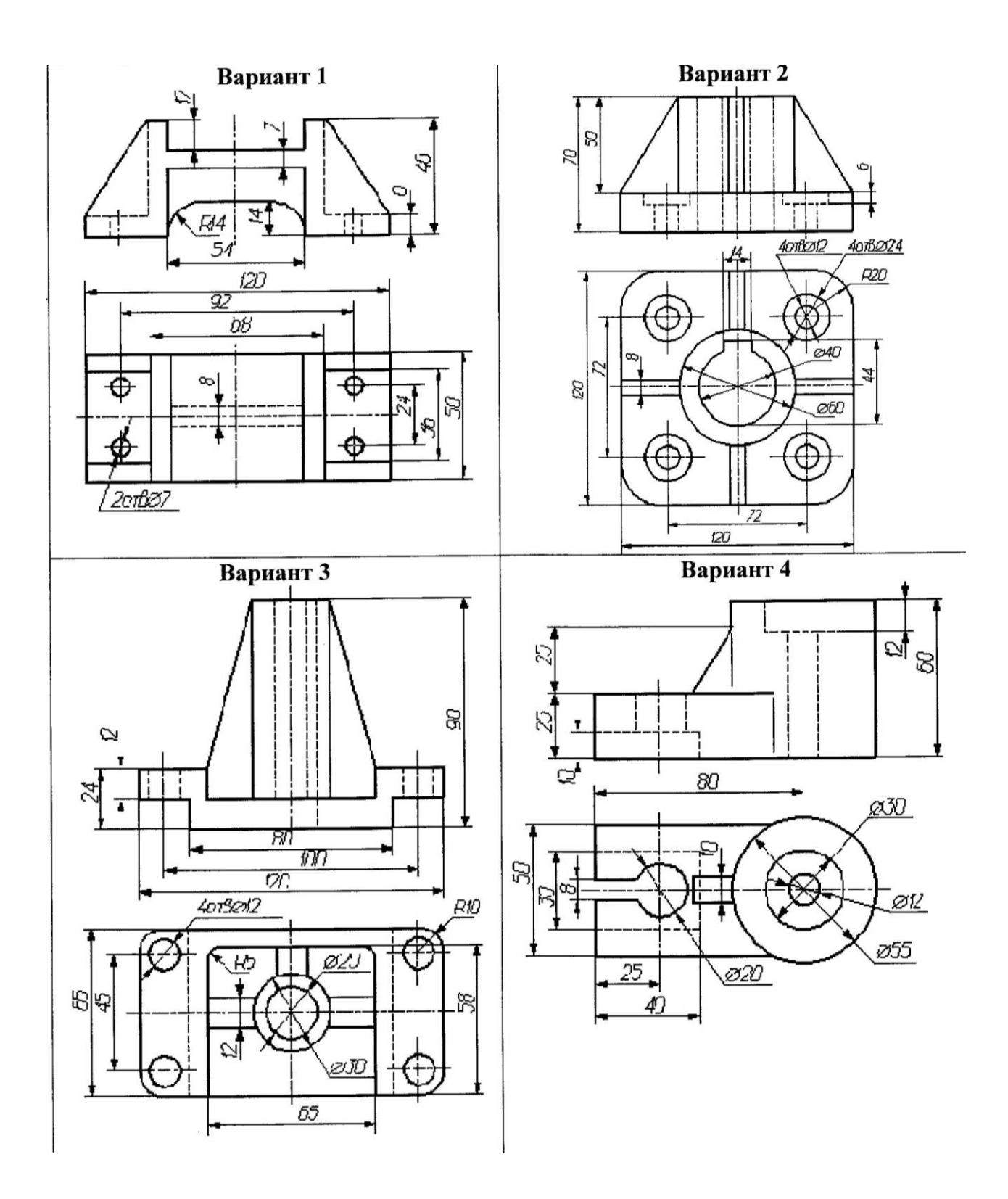

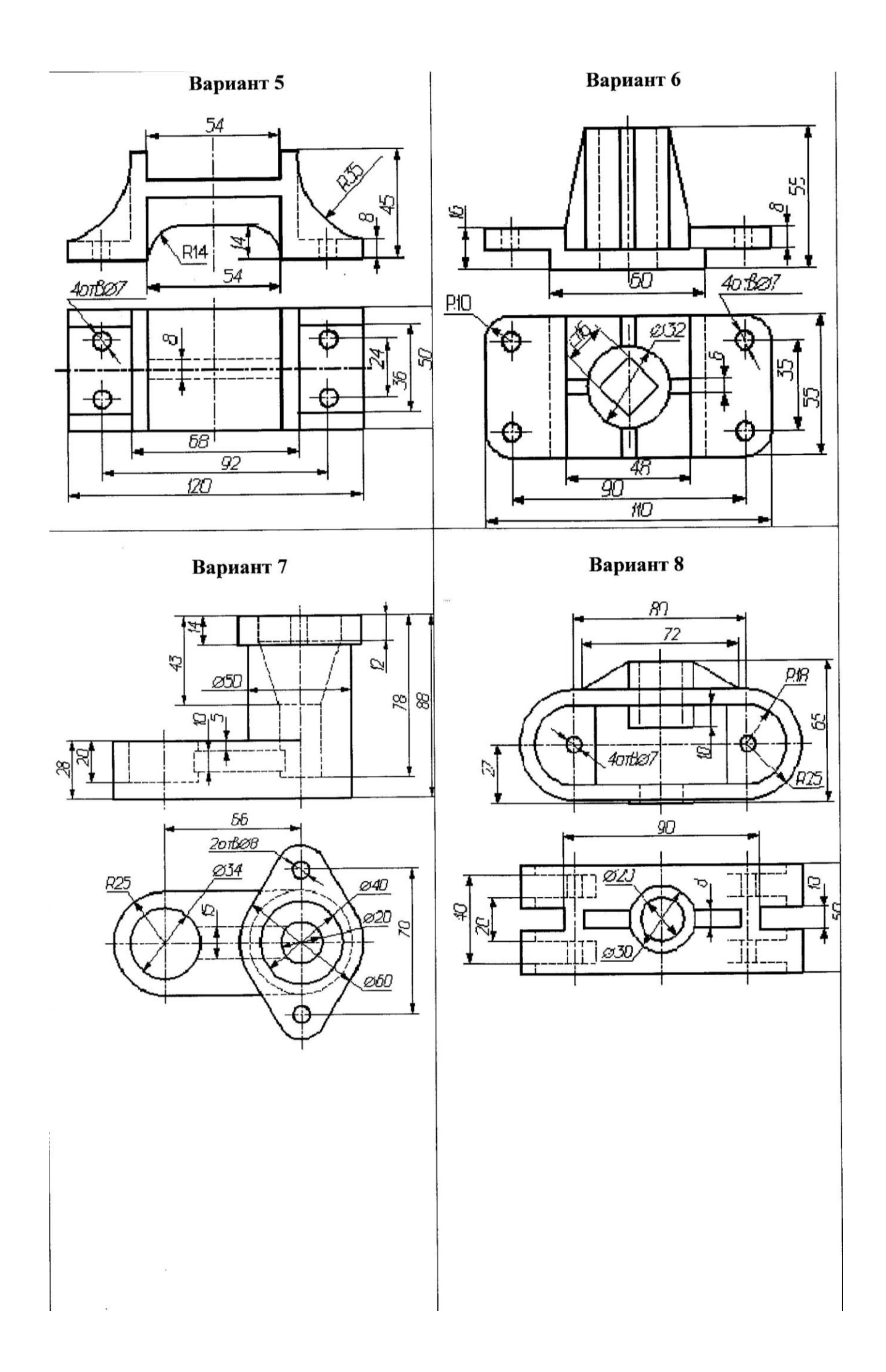

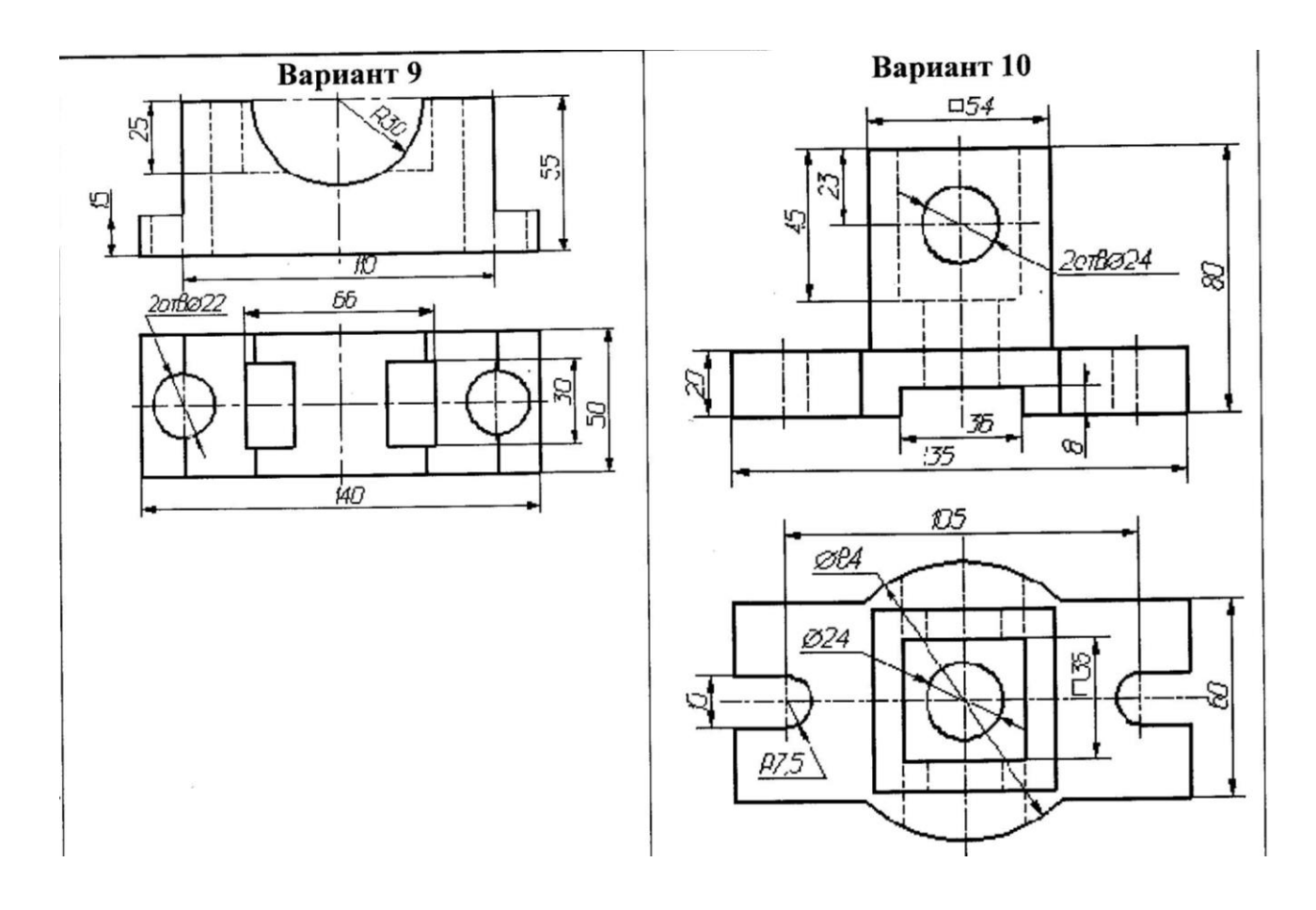

#### **Тема: Правила выполнения схем.**

**Цель работы:** Научить правильному построению выполнения схем..

**Задание:** На чертежной бумаге формата А3 (297 х 420) вычертить в масштабе 1:1 изображения схем, применяя правила построения. Проставить размеры и обозначения. Заполнить таблицу перечень элементов. Заполнить основную надпись.

Необходимые чертежные инструменты и принадлежности (приобретаются студентом): ватман формата А3, карандаши, карандашный ластик, циркуль, линейка, угольники, транспортир, заточка для карандашей.

**СХЕМА электрическая принципиальная.**

|                        |                                                   | EE LOLEO 'Id                                                |                          | $-65B$                          |
|------------------------|---------------------------------------------------|-------------------------------------------------------------|--------------------------|---------------------------------|
| <b>REWARK</b><br>Tep8. | R1<br>$\frac{1}{R^2}$<br>Bxad $I_{\odot}$         | VD1<br>VD <sub>2</sub><br>₩                                 | $\overline{\mathcal{R}}$ | R8<br>$e^{B\nu x \parallel}$    |
| npab.                  | VT1<br>Вхад I сн                                  | R5<br>R3<br>С2<br>С1<br>R4<br>R6                            |                          | VT <sub>2</sub><br>Bxod II      |
|                        | Поз.<br>Обозн.                                    | Наименование                                                | Кол                      | Примечание                      |
|                        |                                                   |                                                             |                          |                                 |
| u đama                 | C1.2                                              |                                                             |                          | Сменный                         |
| Røæ.                   | R18                                               | Конденсатор ОЖО 460.043<br>Резистор МТ-0,125-620 Ом         | 2<br>$\overline{2}$      |                                 |
|                        | R2,7                                              | Резистор МТ-125-5,1 кОм                                     | 2                        |                                 |
|                        | R3,5                                              | Резистор МТ-0,125-750 Ом                                    | $\overline{2}$           |                                 |
| N Buba<br>Mм.          | R4,6                                              | Резистор МТ-0, 125-15 кОм                                   | $\overline{2}$           |                                 |
|                        | VD1,2                                             | Диод германиевый Д18                                        | 2                        |                                 |
|                        | V <sub>I</sub> 12                                 | Транзистор 1Т 3086                                          | $\overline{2}$           |                                 |
| Ban, unb. Mª           |                                                   |                                                             |                          |                                 |
| u dama                 |                                                   | PT. 031.01 33                                               |                          |                                 |
| ladi.                  | .<br>№ доким.<br>lu m<br>Урмацких В.П.<br>Разааб. | Триггер статический<br>Noðn.<br>Dama<br>Схема электрическая |                          | Macca<br>/lum                   |
| nadn.                  | .<br>Волжанова О.А.<br>laað<br>контр.             | принципиальная                                              |                          | Масштад<br>11<br>Лист<br>Листав |

**СХЕМА кинетическая**

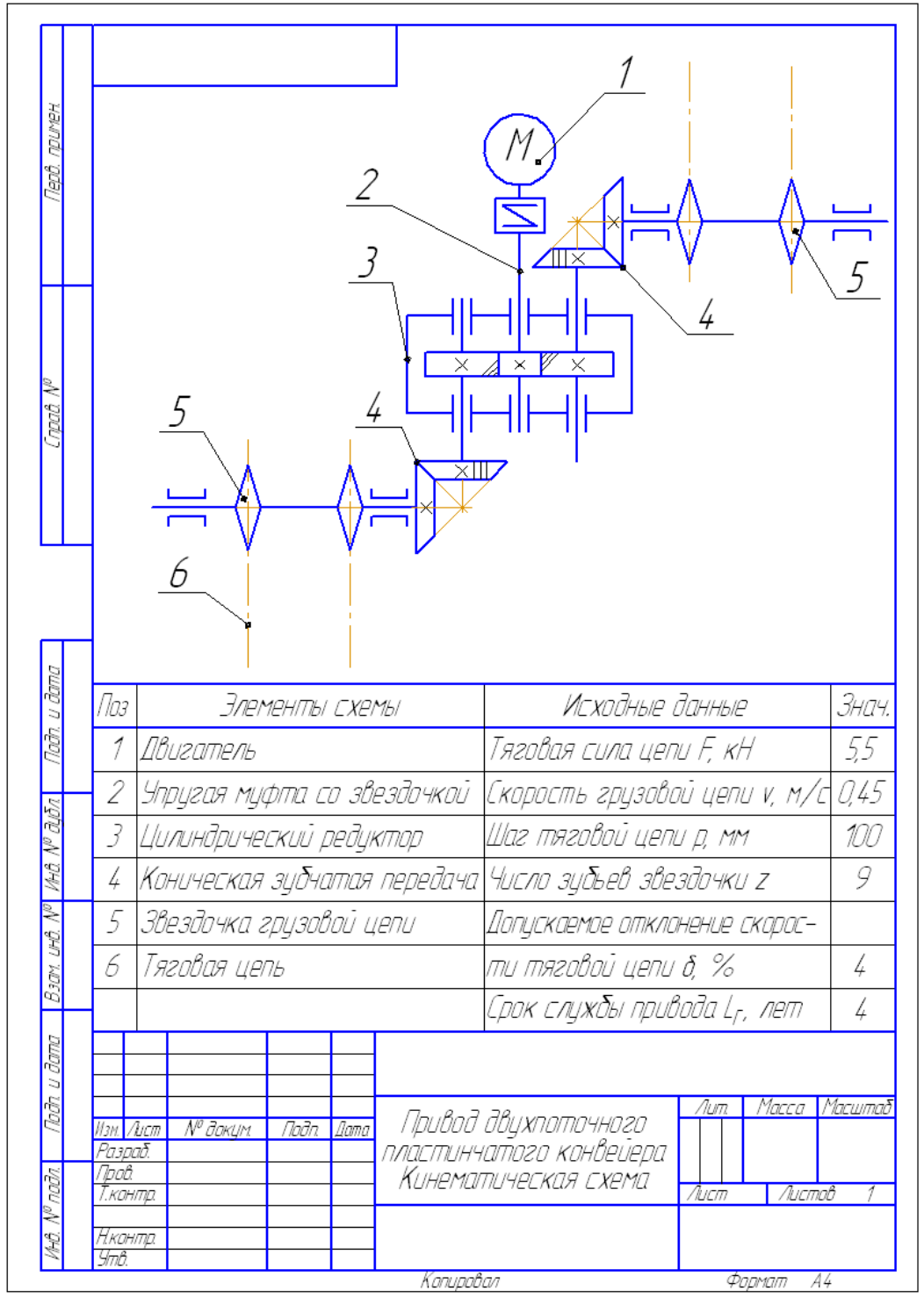

### **Критерии оценивания графических работ**

При оценивании графических работ учитывается:

полнота представления на чертеже формы и размеров вычерчиваемого изделия;

соответствие элементов чертежа или эскиза требованиям стандартов ЕСКД и ЕСТД (толщина и правильность нанесения линий, отступов, размерных элементов, шрифтов и т. п.);

гармоничное расположение видов и изображений на чертеже и эскизе (правильность выбора масштаба, соблюдение отступов между видами и рамкой чертежа и т. п.);

аккуратность выполнения работы (отсутствие существенных помарок и повреждений ватмана).

Правильность выполнения работы (результативность) оценивается в баллах в соответствии с таблицей 4

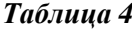

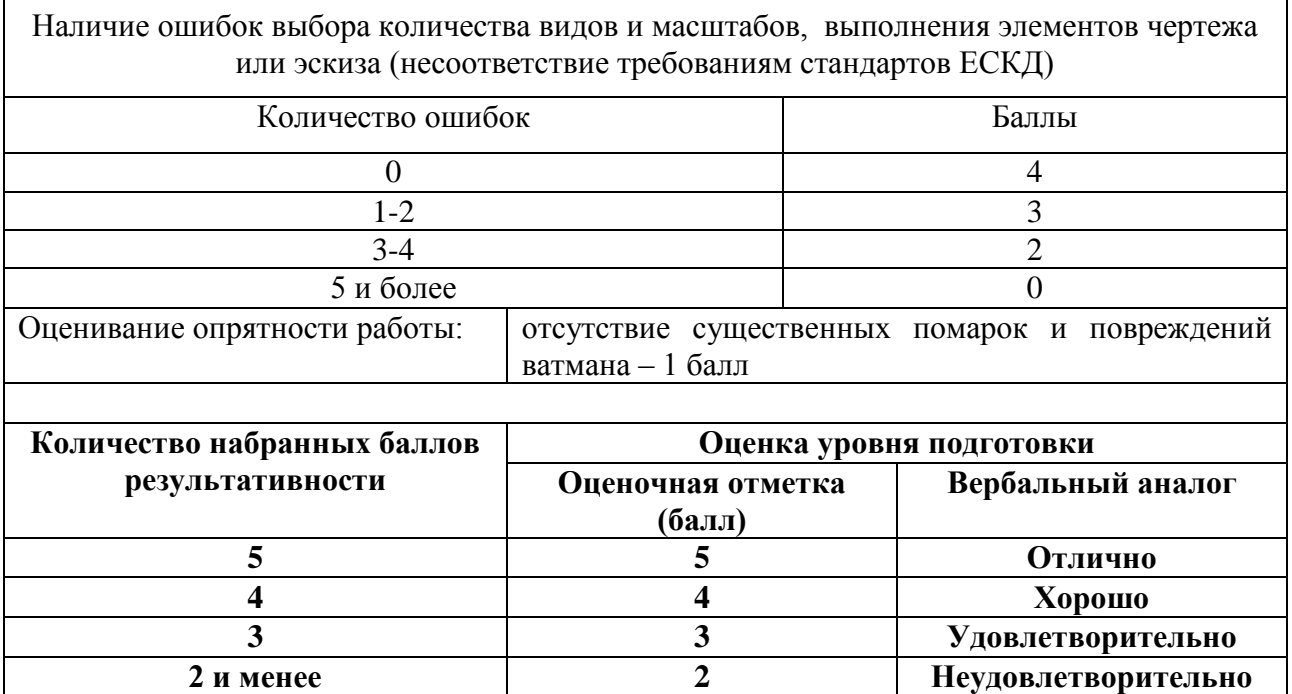